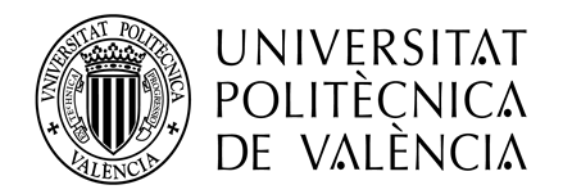

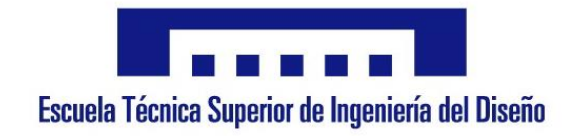

#### Universitat Politècnica de València

Departamento de Máquinas y Motores Térmicos

### Estudio OD de la turbulencia en un sistema de encendido provocado por precámara mediante el uso de una máquina de expansión de compresión rápida

### TRABAJO DE FIN DE GRADO

Grado en Ingeniería Mecánica

Lucas Claver Marí

Director: Joaquín de la Morena Borja

*Deseo expresar mi agradecimiento al director de este proyecto, Joaquín de la Morena Borja, y a Vincenzo Pagano, sin los cuales esto no habría sido posible.*

# Resumen

Debido al creciente problema de emisiones contaminantes al que se enfrentan los motores de combustión, y por tanto la necesidad de reducirlas, existen numerosas líneas de investigación que tienen como fin conseguir dicha reducción.

Los motores de encendido provocado por precámara son una de ellas, más concretamente los motores TJI (*Turbulent Jet Ignition*), que consiguen similares prestaciones que un motor convencional con una cantidad menor de combustible, lo que nos lleva a un mejor rendimiento. A día de hoy este tipo de motores solo se usa en motores de altas prestaciones.

El objetivo de este estudio ha sido modelar y cuantificar las pérdidas de calor en la precámara mediante una máquina de compresión y expansión rápida. Para ello se ha empleado un modelo 0D basado en la cascada de turbulencia K - k - ε.

El modelo de turbulencia 0D se ha ajustado a partir de las simulaciones que se han realizado en CFD con el software Converge para las dos geometrías de precámara que se van a estudiar, con y sin *swirl*.

Sobre el modelo ajustado se ha pasado a cuantificar tanto las pérdidas de calor como la liberación de calor. En primer lugar, se han modelado las pérdidas de calor en la precámara sobre ensayos experimentales de arrastre y posteriormente con combustión, en ambos casos con las diferentes geometrías de precámara que tenemos.

# Resum

A causa de creixent problema d'emissions contaminants al que s'enfronten el motors de combustió, i per tant la necessitat de reduir-les, existeixen nombroses línies d'investigació que tenen com a fi aconseguir aquesta reducció.

Els motors d'encès provocat per precàmera son una d'aquestes línies, mes concretament els motors TJI (*Turbulent Jet Ignition*), que aconsegueixen prestacions semblants a les d'un motor convencional amb una quantitat menor de combustible, el que ens porta a un millor rendiment. A dia de hui aquest tipus de motors sols s'utilitza en motors d'altes prestacions.

El objectiu d'aquest estudi ha sigut modelar y quantificar las pèrdues de calor en la precàmera mitjançant una màquina de compressió y expansió ràpida. Per això s'ha emprat un model 0D basat en la cascada de turbulència K - k - ε.

El model de turbulència 0D s'ha ajustat a partir de les simulacions que s'han realitzat en CFD amb el software Converge per a les dues geometries de precàmera que es van a estudiar, amb i sense *swirl.*

Sobre el model ajustat s'ha passat a quantificar tant les pèrdues de calor com l'alliberació de calor. En primer lloc, s'han modelat les pèrdues de calor en la precàmera sobre assajos experimentals d'arrossegament i posteriorment amb combustió, en ambdós casos amb les diferents geometries de precàmera de les que disposem.

# Abstract

Due to the growing problem of polluting emissions faced by combustion engines and therefore the need of reduce them, there are numerous lines of research that aim to achieve this reduction.

The ignition engines caused by prechamber are one of those lines, more specifically TJI (*Turbulent Jet Ignition*) engines that get similar performance than a conventional engine with a lower amount of fuel, which leads to a better efficiency. Nowadays this type of engines is only used in high performance engines and in competitions.

The objective of this study was to model and quantify heat losses in the prechamber using a rapid compression and expansion machine. For that we have used a 0D model based on the turbulence cascade  $K - k - \epsilon$ .

The 0D model of turbulence has been adjusted from simulations that have been carried out in CFD with the Converge software for both geometries that we are going to study, with and without swirl movement.

On the adjusted model, both heat losses and heat release have been quantified. In first place, heat losses in prechamber have been modeled in experimental drag tests and later with combustion, in both cases with the different prechamber geometries that we are going to study.

# Índice general

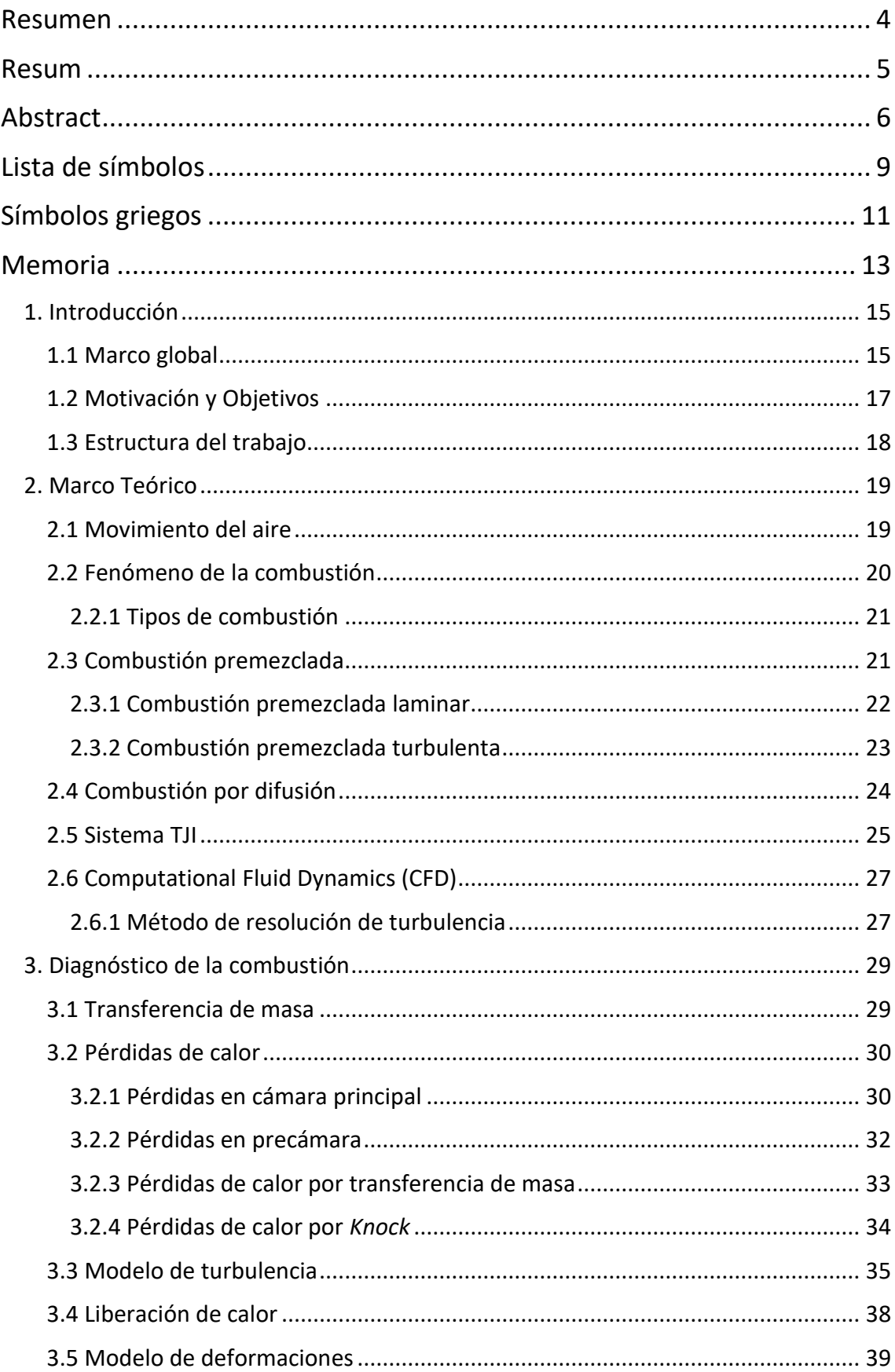

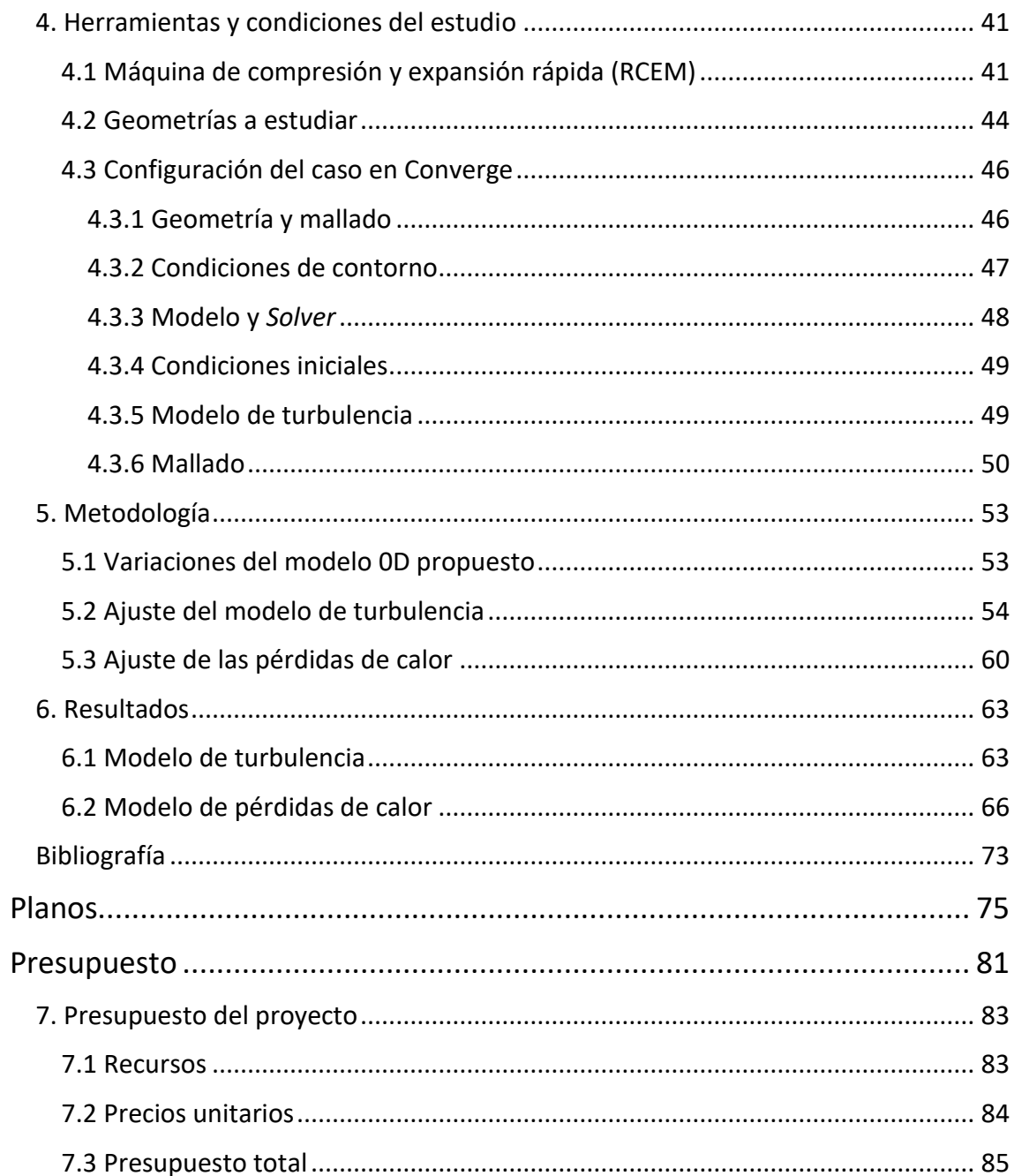

### Lista de símbolos

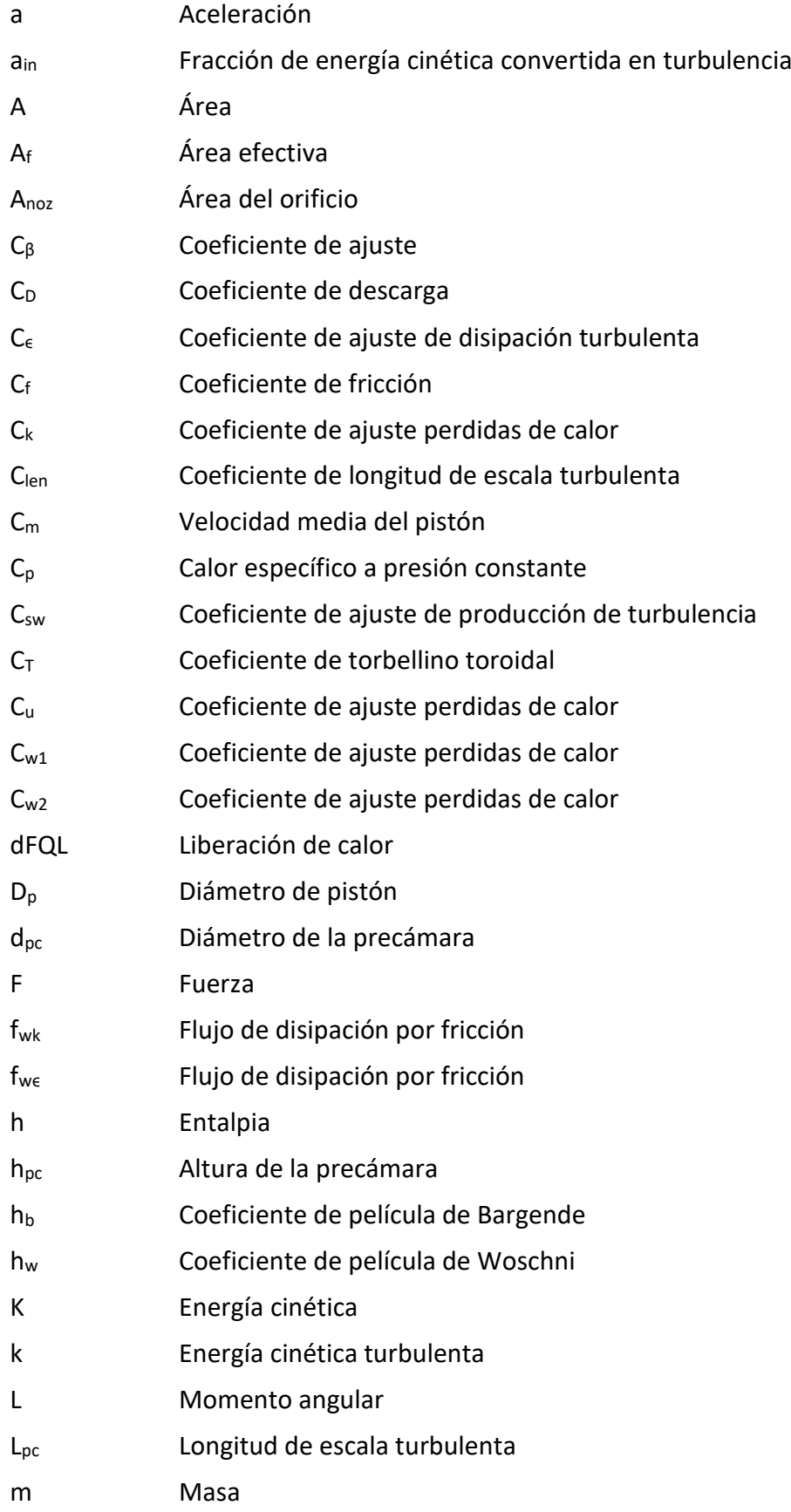

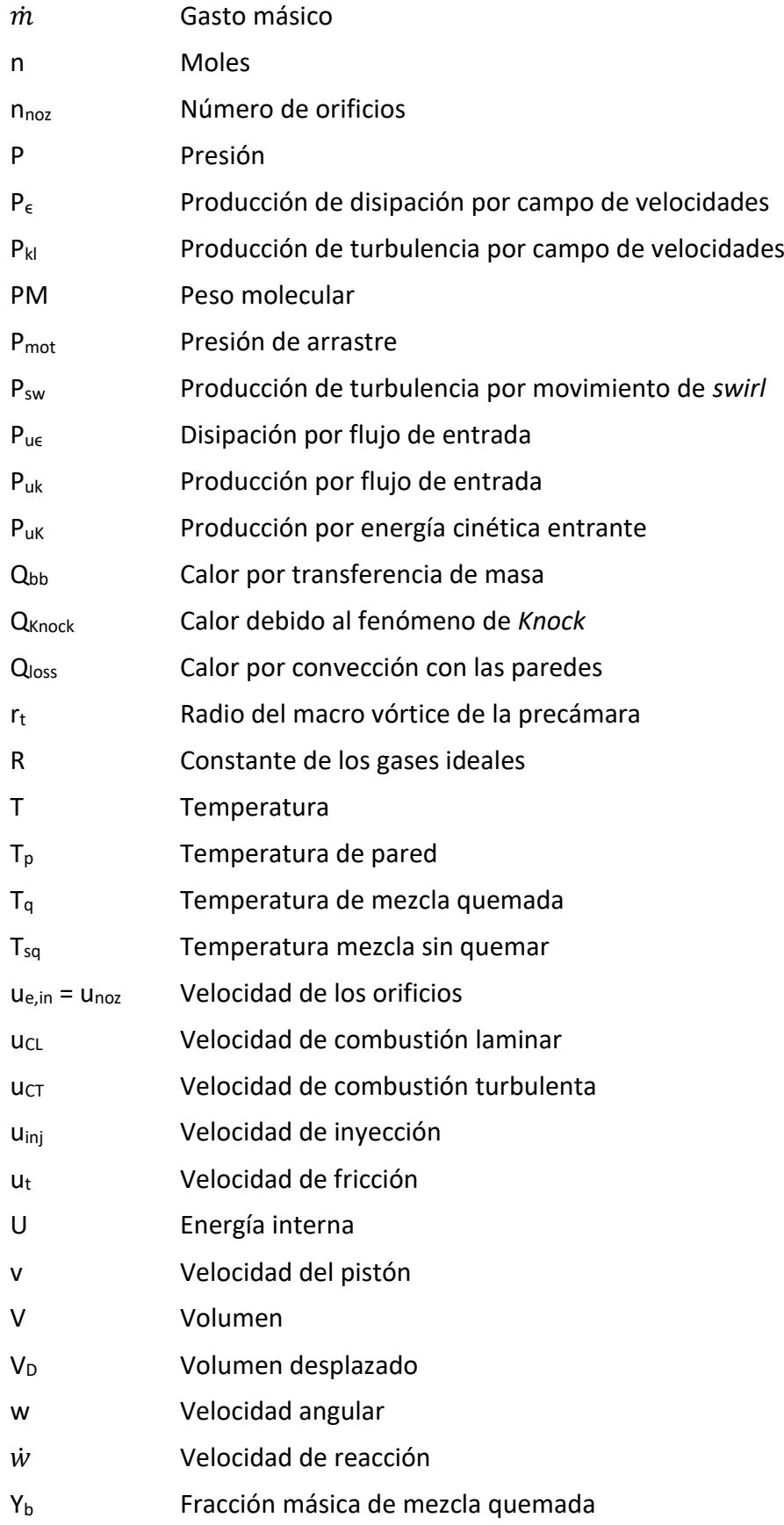

### Símbolos griegos

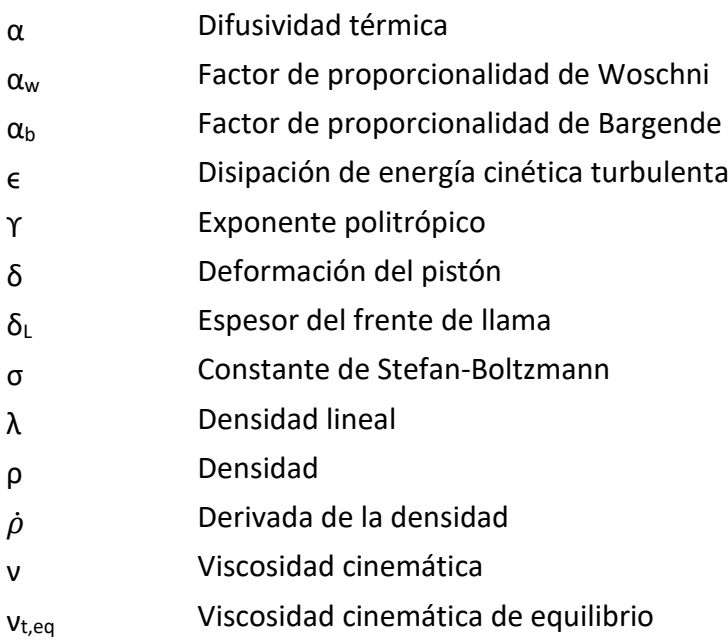

# Parte I Memoria

#### I. MEMORIA

### 1. Introducción

#### 1.1 Marco global

El motor de combustión interna alternativo, tal y como lo conocemos hoy en día nació en 1876, de la mano del alemán Nikolaus August Otto, quien patentó el primer motor de gasolina. Más adelante, fue Rudolf Diesel quién comenzó a trabajar en motores de encendido por compresión, aunque en su caso, solo comprimía el aire. A partir de ahí han sido muchos los cambios y los avances tecnológicos que han experimentado los motores a fin de mejorar la eficiencia y las prestaciones, como los turbocompresores, la inyección directa o los sistemas de inyección electrónica.

Desde hace tres décadas, las emisiones contaminantes al medio ambiente de los motores de combustión han tomado un papel esencial, llegando a motivar numerosas investigaciones, tanto en materia de contaminación como de eficiencia y de prestaciones, ya que en ocasiones convergen.

Debido a que esta contaminación empezó a originar problemas tanto para el medio ambiente como para la salud de las personas, hubo que legislar ciertas restricciones, que han ido a más durante estos últimos años, para reducir las emisiones al medio ambiente. Aunque a medida que las restricciones han sido mayores, se han tenido que emplear nuevas técnicas para reducir las emisiones, como sistemas de postratamiento de los gases antes de expulsarlos a la atmósfera, ya que solo mejorando el proceso de combustión no se llegaba a los límites de contaminación impuestos por la ley. Los principales contaminantes son los óxidos de nitrógeno (NOx), el dióxido de carbono (CO2) y las partículas como hollín e hidrocarburos (HC).

En los motores diésel el principal problema es la emisión de óxidos de nitrógeno, que tienen además efectos negativos en la salud de las personas. Por eso se usa un sistema SCR, reducción catalítica selectiva, que consiste en convertir los óxidos de nitrógeno en agua y nitrógeno separados.

Por otra parte, los motores de gasolina, emplean un catalizador de tres vías como sistema de post tratamiento. La principal ventaja es que reduce las emisiones de óxidos de nitrógeno, óxidos de carbono e hidrocarburos.

En este trabajo nos centraremos en motores de gasolina, que como se ha visto podrían mejorar sus emisiones, su consumo de combustible, y su rendimiento térmico si funcionaran con mezcla ligeramente pobre. El uso de una mezcla pobre nos impide utilizar el catalizador de tres vías, ya que es un sistema de postratamiento que se utiliza cuando su trabaja con mezclas estequiométricas. Este tipo de funcionamiento, con mezcla pobre, pasa por el uso de una precámara de combustión donde se inicia la combustión y mediante el frente de llama de los productos quemados que salen de la precámara, se enciende la mezcla de la cámara principal. Hemos visto varios diseños de cámara – precámara a lo largo de los últimos años, entre los cuales cabe destacar el diseño de Honda en 1975, que consiguió cumplir la normativa de emisiones sin el uso del catalizador de tres vías.

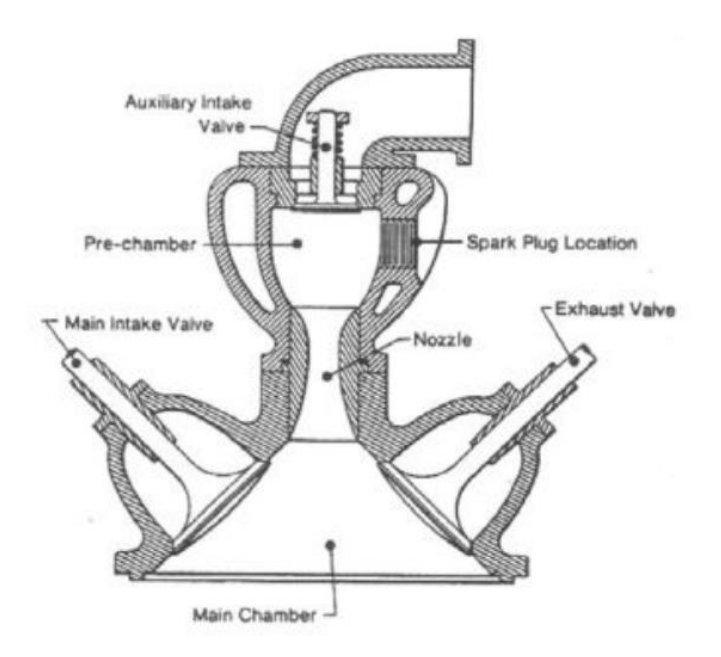

Figura [1.1]. Precámara diseñada por Ricardo Dolphin. [1]

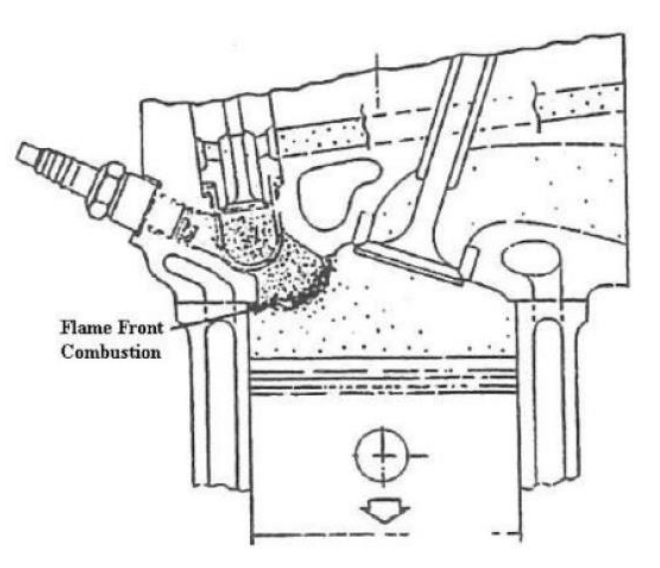

Figura [1.2]. Precámara diseñada por Honda.

El diseño de las precámaras se ha ido mejorando durante muchos años hasta llegar a lo que hoy conocemos como motor TJI (*Turbulent Jet Ignition*).

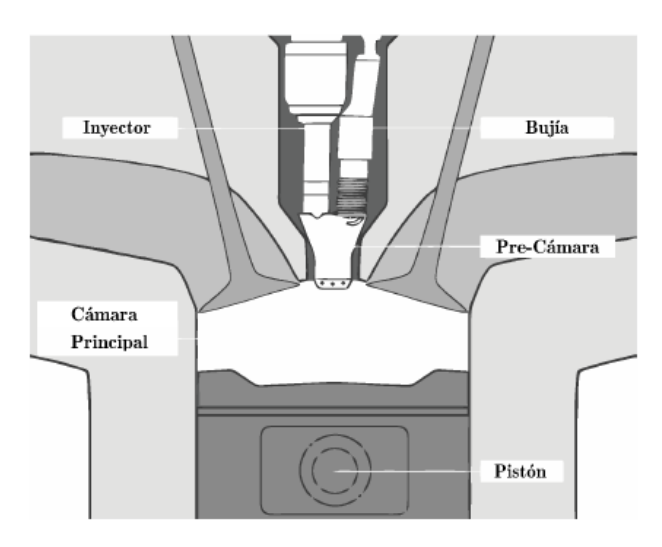

Figura [1.3]. Esquema de un motor TJI

Este sistema ya se usa en la Fórmula 1 desde 2014 por lo que se ha demostrado los grandes beneficios que aporta en cuanto a prestaciones.

No son simplemente dos cámaras comunicadas, sino que lo que se pretende es generar un flujo turbulento que aumente la velocidad de combustión y que los chorros que salen por los orificios sean capaces de encender la mezcla de la cámara principal de forma homogénea. Esto se consigue a través de la optimización de la geometría de la precámara y de los orificios.

#### 1.2 Motivación y Objetivos

Debido a las nuevas normativas de emisiones, cada vez más restrictivas, y a que las tecnologías más respetuosas con el medio ambiente, como los motores eléctricos están aún en desarrollo, los motores de combustión necesitan mejorar y adaptarse a estos nuevos cambios.

El principal motivo por lo que este trabajo se lleva a cabo es el gran potencial de mejora, en cuanto a prestaciones y emisiones al medio ambiente se refiere, que los motores TJI pueden aportar. Como se ha visto en competiciones con motores de altas prestaciones como la Fórmula 1, este sistema funciona muy bien, pero falta poder adaptarlo a las necesidades de los vehículos comerciales. Para ello se deben hacer muchos estudios no solo de optimización de geometrías de cámara - precámara, sino que también debemos ser capaces, al igual que con la cámara principal, de poder estimar las pérdidas de calor, la ley de liberación de calor y conocer mejor los fenómenos que ocurren al utilizar este sistema. Al tratarse de un volumen no variable y de una entrada del fluido diferente a la una de un motor convencional no se pueden aplicar los mismos criterios para la resolución de los problemas que se generan. Por lo que se deben hacer ciertas adaptaciones a nuestro nuevo entorno de trabajo.

Nuestro objetivo es conocer mejor el proceso de combustión que tiene lugar en la precámara y la transmisión de calor que se produce, para ello se realizará un estudio de la turbulencia que se genera mediante un modelo 0D. Para validar el modelo lo contrastaremos con simulaciones CFD, que nos darán una mejor visión espacial de lo que sucede. Además, dicha turbulencia la emplearemos para el cálculo de las pérdidas de calor y la liberación de calor que tiene lugar en la precámara, algo que nos aporta mucha información respecto al proceso de combustión.

#### 1.3 Estructura del trabajo

En primer lugar, se realizará una revisión teórica de conceptos necesarios para entender el problema que vamos a abordar, algunos más generalizados y otros conceptos particulares a los motores TJI.

Seguidamente se detallarán las herramientas y equipos, así como su configuración, que han sido necesarias para poder llevar a cabo el trabajo y desde las cuales se ha partido.

A continuación, se verán los modelos y ecuaciones particularizadas para los motores TJI existentes en la literatura a partir de los cuales se ha realizado el estudio, y sobre los cuales deberemos profundizar y comprender para poder realizar las modificaciones oportunas para adaptarse a nuestro problema concreto.

Finalmente, se detallarán los pasos seguidos para realizar el ajuste del modelo de turbulencia y de los modelos de pérdidas de calor, además de los resultados obtenidos de este ajuste.

### 2. Marco Teórico

#### 2.1 Movimiento del aire

Comprender los movimientos que se forman dentro del cilindro es fundamental para el estudio de la combustión y de la transmisión de calor, ya que están estrechamente ligados. De forma indirecta, también afecta a las emisiones que obtendremos.

Debemos diferenciar tres tipos de movimientos del aire cuando entra en el cilindro [2].

#### Swirl

Este movimiento se refiere a la rotación del aire respecto al eje del cilindro y se forma durante el proceso de admisión debido a la geometría de las pipas de admisión, que generan cierto momento angular. Desde el momento en que las válvulas de admisión se cierran, la intensidad del vórtice viene condicionado por la pérdida de momento angular, debido a la fricción viscosa. Este movimiento contribuye al proceso de mezclado entre el aire y el combustible y previene el efecto pared. Por tanto, podemos decir de forma generalizada que este movimiento mejora el proceso de mezcla y combustión, aunque un *swirl* demasiado intenso podría entorpecer el proceso de combustión.

#### Squish

Se produce al final de la carrera de compresión y se refiere a la aceleración de la rotación por confinamiento del aire dentro del *bowl*. Este movimiento interacciona con el *swirl* distorsionando los patrones de flujo. En los motores diésel de inyección directa con la cámara de combustión labrada en el pistón el *squish* tiene una gran influencia sobre la combustión.

#### Tumble

Es un movimiento de rotación respecto al eje normal al cilindro que se genera en la admisión debido a la geometría de las pipas, en concreto a la inclinación de éstas. Este movimiento es de gran importancia en los motores de encendido provocado, ya que al no existir *bowl*, el efecto de *squish* es muy limitado y el incremento de velocidad del *swirl* es inexistente. En cuanto a generación de turbulencia cerca del punto muerto superior, el tumble ejerce un efecto similar al *swirl*.

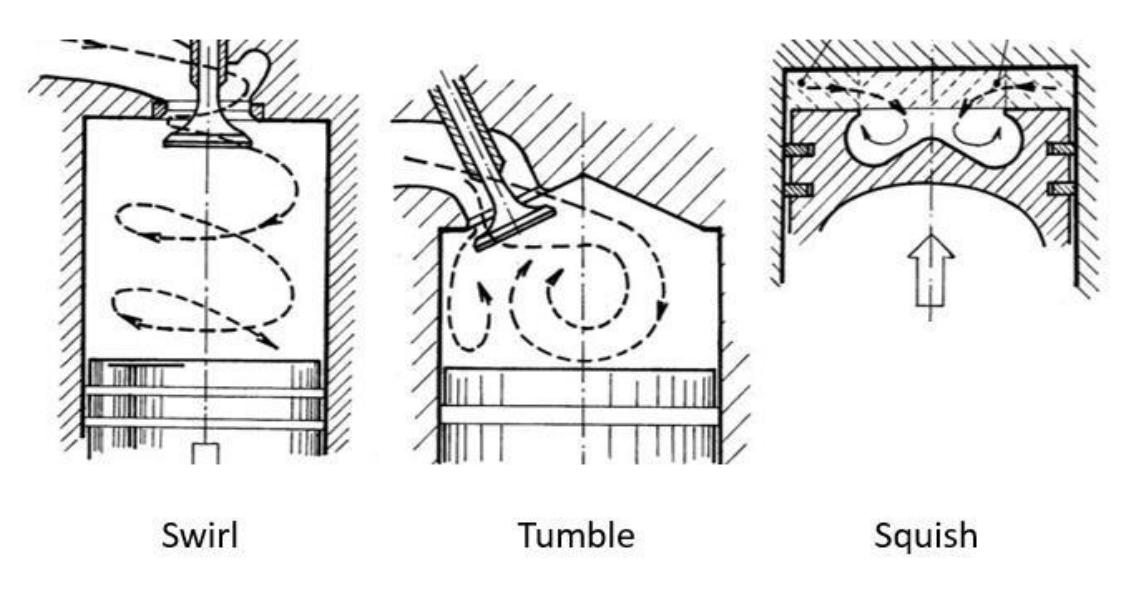

Figura [2.1]. Movimientos del aire en la cámara principal. [3]

#### 2.2 Fenómeno de la combustión

Este fenómeno ocurre cuando se produce una reacción química entre el oxígeno y un material oxidable y va acompañada de un desprendimiento de energía que habitualmente se manifiesta por incandescencia o llama. El proceso en los motores transforma la energía química del combustible en energía térmica del fluido que se encuentra en el cilindro, desplazando el pistón y produciendo energía cinética.

El combustible será nuestro material oxidable, y lo que se pretende es extraer la máxima energía posible de la total que dispone el combustible.

Los tres agentes necesarios para que se produzca la reacción son el aire, el combustible y energía de activación. El proceso en el motor comienza con la atomización del combustible inyectado, este se calienta, se evaporiza y se mezcla con el aire. Esta última parte, el mezclado de aire y combustible, es fundamental para una buena combustión.

Una vez la presión y la temperatura son lo suficientemente elevadas empiezan a tener lugar una serie de reacciones que serán las precursoras de la reacción exotérmica a la que llamamos combustión. Después de esto los productos de la combustión pueden seguir reaccionando entre ellos en un proceso llamado recombinación. Es por esto que las reacciones químicas completas que ocurren en el motor son muy complejas y necesitamos simplificarlas. Para ello consideramos que el aire contiene solo  $O<sub>2</sub>$  (21% molar) y N<sub>2</sub> (79% molar) y despreciaremos la fase de recombinación.

Dependiendo del dosado, la reacción de combustión resultante puede variar, aunque nos centraremos en la de dosado pobre, que es la que nos incumbe en este trabajo:

$$
C_x H_y O_z + \frac{1}{F_r} \left( x + \frac{y}{4} + \frac{z}{2} \right) (O_2 + 3.76 N_2)
$$
  
\n
$$
\rightarrow xCO_2 + \frac{y}{2} H_2 O + \frac{1}{F_r} \left( x + \frac{y}{4} + \frac{z}{2} \right) 3.76 N_2 + \left( \frac{1}{F_r} - 1 \right) \left( x + \frac{y}{4} + \frac{z}{2} \right) O_2
$$
\n(2.1)

Como se puede ver, dependiendo de la composición del hidrocarburo y del dosado que queramos, obtendremos unos productos, en este caso, como tenemos dosado por debajo del estequiométrico tendremos oxigeno residual que no reacciona con combustible.

#### 2.2.1 Tipos de combustión

Existen dos tipos de proceso de combustión:

- Generalizada / autoencendido: El inicio de la combustión no se produce por un agente externo, sino que, dadas las condiciones de temperatura, presión y límites de inflamabilidad, la mezcla auto enciende. No se puede predecir la localización espacial, pero si la temporal.
- Localizada: El inicio de la combustión se debe a un factor externo y el frente de llama se propaga con una velocidad de combustión  $u_c$ , y en función de esta se pueden distinguir:
	- o Deflagración: La combustión se inicia a elevada temperatura. La velocidad a la que se propaga el frente de llama es bastante menor que la velocidad del sonido.
	- o Detonación: El proceso de combustión se inicia elevada presión, por lo que la velocidad de propagación es del orden de la velocidad del sonido.

Además, dependiendo del tipo de mezcla podemos diferenciar entre:

- Premezclada: La mezcla es homogénea, característica propia de los motores de encendido provocado (MEP).
- Por difusión: La mezcla es heterogénea, particularidad de los motores de encendido por compresión (MEC).

En estos dos tipos de combustión vamos a entrar más en detalle en los siguientes apartados.

#### 2.3 Combustión premezclada

En el caso de la combustión premezclada partimos de una mezcla homogénea de aire y combustible evaporado. De esta forma, aseguramos que el proceso de mezcla y de combustión estén lo suficientemente alejados en el tiempo para asegurar la completa homogeneidad de la mezcla antes de empezar con la combustión. Aunque este tipo de combustión se caracterice por ser localizada y tener una velocidad de propagación subsónica, puede darse el caso de que exista una parte de detonación. Además de esto, la combustión puede progresar de forma laminar o turbulenta.

#### 2.3.1 Combustión premezclada laminar

Este tipo de combustión tiene lugar cuando el número de Reynolds del flujo es reducido. En la figura [2.2] se puede ver el tubo de llama donde progresa el proceso de combustión premezclada. Se definen tres zonas, zona de precalentamiento, zona de reacción y zona de recombinación.

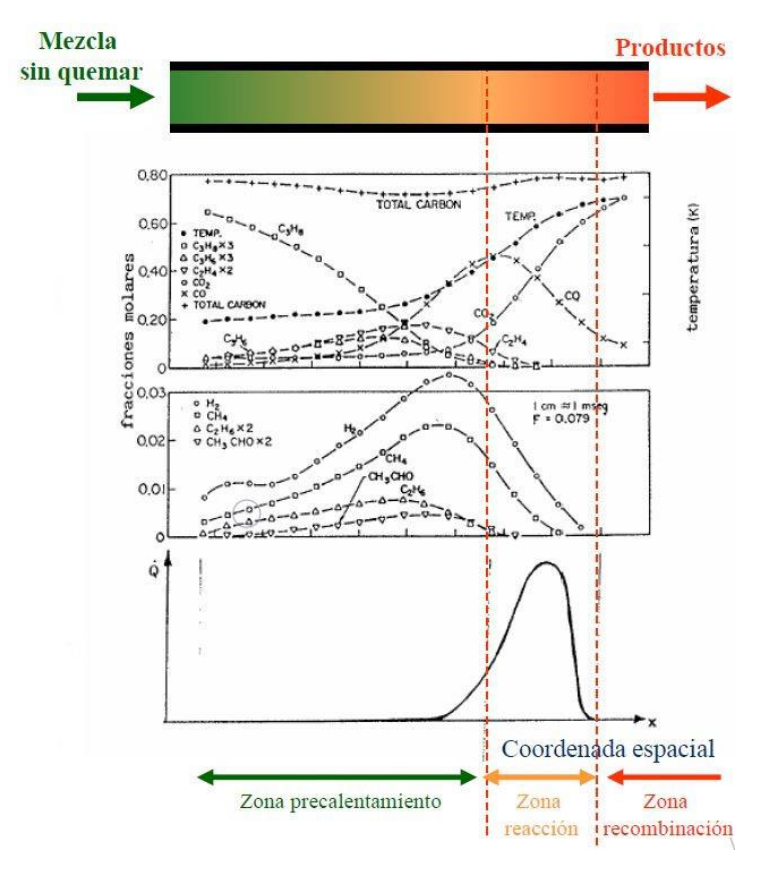

Figura [2.2]. Evolución del flujo laminar [1]

En la primera zona la mezcla se calienta, dando lugar a un pequeño proceso de pirolisis y rotura de cadena, también aparecen productos parcialmente oxidados, pero esta primera parte es insignificante en cuanto a liberación de energía ya que las pequeñas reacciones que tiene lugar son muy poco exotérmicas.

En la zona de reacción se lleva a cabo la transformación a los productos finales.

Finalmente, en la zona de recombinación la composición de los gases puede variar ligeramente, pero desde el punto de vista energético es despreciable.

Con el fin de abordar mejor el problema existe lo que se conoce como teoría hibrida, propuesta por Zeldovich, Frank-Kamenetski y Semenov, donde se tiene en cuenta tanto los efectos químicos como los físicos del proceso. Para aplicar dicha teoría se parte de una serie de hipótesis fundamentales que hay que aceptar:

- Flujo unidimensional, estacionario y laminar

- Radiación térmica despreciable
- El número de Lewis, que relaciona la difusividad másica y térmica es igual a 1.  $Le = \alpha/D$
- Se considera la reacción en una etapa
- La energía cinética, potencial y el trabajo de las fuerzas viscosas, son despreciables

Una vez hechas estas hipótesis, la velocidad de combustión laminar nos queda:

$$
u_{CL} = \sqrt{\alpha \dot{w}_R T_{sq}^2 P^{n-2}}
$$
 (2.2)

Donde T<sub>sq</sub> es la temperatura de la mezcla sin quemar,  $\dot{w}_R$  es la velocidad de reacción del combustible y n es el orden de la reacción. Por tanto, la velocidad de combustión aumentara con la temperatura de los gases. Aceptando algunas hipótesis más podemos decir que el espesor del frente de llama se puede calcular como:

$$
\delta_L = \alpha / u_{CL} \tag{2.3}
$$

Las velocidades de combustión laminar suelen estar en un rango de 0.1 – 1 m/s, y el espesor del frente de llama de alrededor de 1mm.

#### 2.3.2 Combustión premezclada turbulenta

En cuanto a la mezcla de combustible aire ocurre como en el caso anterior, la diferencia está en el número de Reynolds que ahora es elevado y por tanto tenemos flujo turbulento. Esto nos proporcionara una difusión másica y térmica más eficiente. Dependiendo de la intensidad y de su escala espacial, nos encontramos con dos situaciones en cuanto a la llama se refiere.

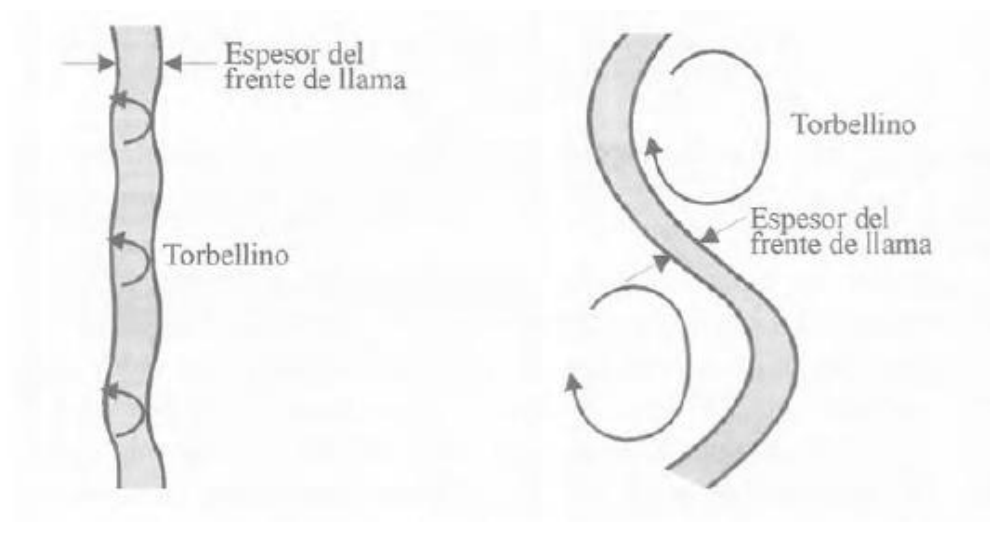

Figura [2.3]. Izquierda: llama distribuida. Derecha: llama distorsionada [2]

Se genera llama distribuida cuando la intensidad de la turbulencia es alta, pero la escala espacial es pequeña, normalmente del orden del espesor de llama. En estos casos, el frente de llama no se distorsiona, como ocurre en laminar, sin embargo, la velocidad de propagación es mayor.

Para la estimación de la velocidad de combustión se escala respecto a la velocidad de combustión laminar. Asumiendo que el número de Prandtl es constante se puede decir que:

$$
\frac{u_{CT}}{u_{CL}} \approx \sqrt{\frac{\mu_T}{\mu}} \approx \sqrt{Re} \tag{2.4}
$$

Cosa que nos relaciona las velocidades de combustión turbulenta y laminar mediante la raíz del número de Reynolds.

La llama distorsionada se origina cuando la intensidad turbulenta es pequeña, pero en cambio la escala espacial es grande respecto al espesor de llama. Esto provoca un aumento de la superficie efectiva del frente de llama y en consecuencia aumenta el proceso de difusión. En esta ocasión la velocidad de combustión turbulenta también se escala a través de la laminar, pero haciendo referencia a la superficie de frente de llama.

$$
\frac{u_{CT}}{u_{CL}} = \frac{A_{ef}}{A}
$$
 (2.5)

Donde Aef es el área efectiva donde se produce el intercambio de masa y energía y A sería el área si la llama no se deformara. Este cociente  $A_{ef}$  / A se calcula mediante varios modelos, uno de ellos es el de Schelkin, con el que finalmente se llega a esta conclusión:

$$
\frac{u_{CT}}{u_{CL}} = \frac{A_{ef}}{A} = Re
$$
\n(2.6)

La velocidad de combustión se escala linealmente con el número de Reynolds.

#### 2.4 Combustión por difusión

La combustión por difusión es generalmente utilizada en motores de encendido por compresión. En este tipo de combustión el aire y el combustible se encuentran separados, por lo que la fase de combustión y la de mezcla tienen lugar de forma simultánea. Esto implica que el proceso de mezcla condiciona al de combustión y, por tanto, a la liberación de calor. De forma general los MCIA que trabajan con combustión por difusión utilizan combustible líquido, por lo que cuando se inyecta se tiene que

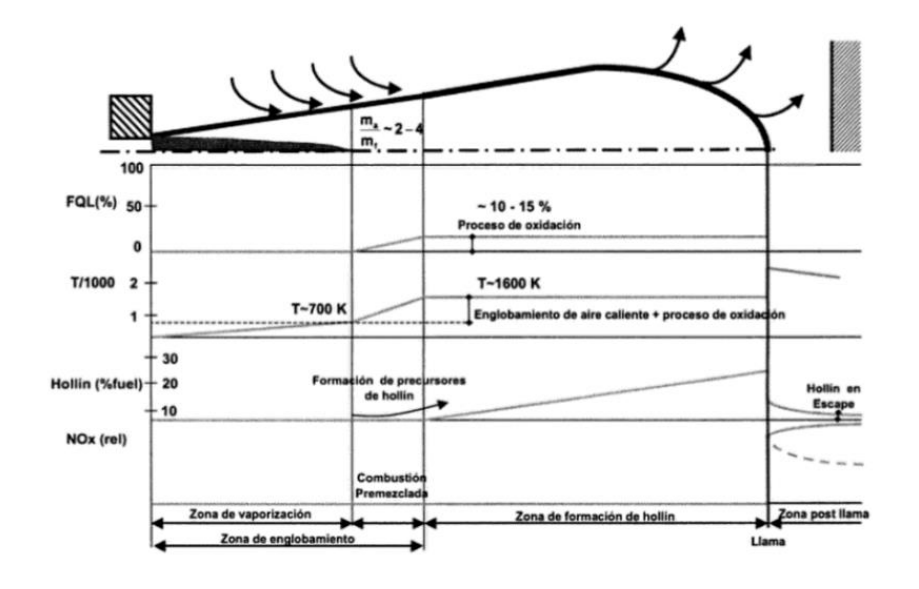

evaporar para mezclarse bien con el aire. El proceso de combustión estará controlado por el proceso que sea más lento, la tasa de evaporación o la de mezcla.

Figura [2.4]. Llama de difusión. Recuperado de [4]

Cuando se realiza la inyección, el combustible a alta presión y con gran cantidad de movimiento es el encargado de favorecer la mezcla con el oxidante. El combustible líquido se atomiza en gotas con un diámetro muy pequeño para luego empezar con el fenómeno de englobar que consiste en un aumento del espesor del chorro, después de esto el combustible empieza a evaporarse. En el caso de que la atomización del combustible líquido sea muy eficiente, el proceso de inyección, mezcla y combustión, puede ser equivalente a un combustible gaseoso.

#### 2.5 Sistema TJI

Un sistema que tenga la capacidad de trabajar con dosado relativo menor que el estequiométrico nos aportará muchas ventajas. El sistema TJI tiene dicha capacidad de funcionar con mezcla pobre en la cámara principal, cosa que nos permite aumentar la eficiencia térmica, disminuir la temperatura de combustión, disminuir las emisiones contaminantes y reducir el consumo de combustible. La única forma de poder quemar bien una mezcla pobre es aumentar la energía de ignición. Las mezclas pobres tienen un inconveniente y es la velocidad de propagación de la llama. Por eso es tan importante la turbulencia que se genere en este tipo de sistemas, para asegurar una buena mezcla de combustible y aire y que la llama aumente su velocidad de propagación, para asegurarnos de obtener una buena tasa de liberación de calor.

El sistema TJI consta de dos cámaras, la cámara principal, igual que cualquier motor, y una precámara situada en la culata donde se sitúa la bujía que dará comienzo al proceso de combustión, ambas comunicadas a través de unos orificios. En la precámara,

disponemos de un dosado rico, que favorece el inicio de la combustión, mientras que en la cámara principal tenemos posado pobre que enciende gracias al frente de llama y a los gases quemados y calientes que salen de la precámara a través de los orificios.

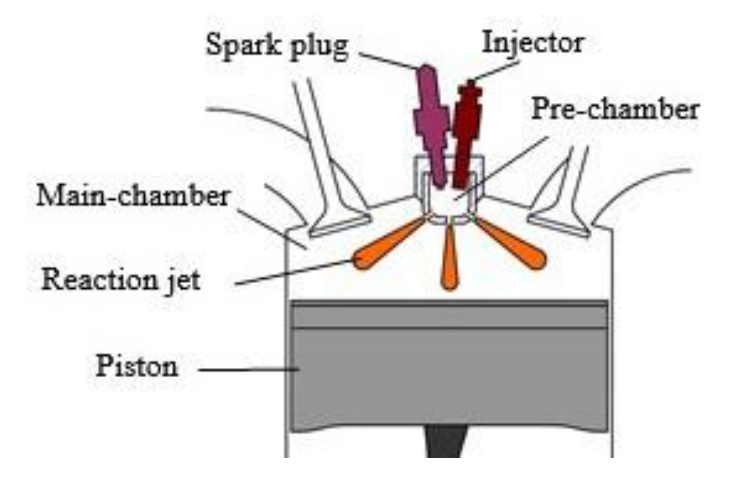

Figura [2.5]. Esquema de un motor TJI activo

En el sistema TJI, *Turbulent Jet Ignition*, el concepto de ignición turbulenta, se consigue mediante la turbulencia generada durante la entrada de la mezcla fresca a la precámara, que ayuda a mezclar el combustible y formar una mezcla suficientemente homogénea. Por eso es importante conocer los movimientos del aire en la precámara, que no son iguales que en la cámara principal, aunque sí que son similares. Tanto el *swirl* como el *tumble* se producen también en la precámara, sin embargo, el *squish* no tiene cabida en la precámara. El movimiento de *tumble* depende de la inclinación de los orificios en cambio de la inclinación de las pipas, y el *swirl* depende del desfase que haya entre los orificios. El combustible también aporta cierta turbulencia al salir del inyector a alta presión, aunque mucho menos que la que se genera antes de la inyección.

La existencia de varios orificios nos permite iniciar la combustión en la cámara principal desde varios puntos cosa que mejora la ratio de quemado, algo muy importante en los sistemas de mezcla pobre, que requieren de dispersión, larga duración y alta energía de ignición.

En consecuencia, el tamaño de los orificios es fundamental para permitir un rápido llenado y vaciado de la precámara. Se podría dar el caso que los orificios fueran demasiados pequeños y ocurriera un apagado de llama.

Se podría considerar que los motores TJI son motores de encendido provocado, puesto que es una bujía situada en la precámara la encargada de iniciar la combustión. Pero esto no es del todo cierto, sí que lo es en el caso de la precámara, ahí no hay duda, en cambio en la cámara principal el fenómeno de la combustión ocurre de forma similar a los motores de encendido por compresión. No porque la mezcla auto encienda gracias a las condiciones de presión y temperatura, sino porque la mezcla enciende con el chorro de productos de la combustión en precámara que sale por los orificios. En los motores diésel son los chorros de combustible que salen del inyector los que, después de atomizar y evaporar, inician la combustión. Por tanto, este sistema nos aporta beneficios de ambos tipos de motores MEP y MEC.

En los sistemas TJI se puede diferenciar entre sistema activo y pasivo. Llamamos sistema activo al que realiza la inyección en la precámara, y pasivo al que no realiza la inyección directamente en la precámara. El activo nos permite controlar el dosado en la precámara, por tanto, nos aseguramos tener una mezcla rica y uniforme en la precámara. El pasivo nos simplifica el diseño del motor, pero como la inyección solo se realiza en la cámara principal, no podemos controlar el dosado en la precámara y podría darse el caso que no llegara a encender a partir de cierto dosado pobre.

#### 2.6 Computational Fluid Dynamics (CFD)

En este trabajo se han utilizado simulaciones CFD con el fin de conocer mejor la distribución de turbulencia que se genera en la precámara, cosa que como ya sabemos es fundamental en las precámaras de los motores TJI. Gracias a estas simulaciones se ha podido validar nuestro modelo de turbulencia 0D basado en la cascada de turbulencia K-k-e, al cual entraremos en detalle más adelante.

La Dinámica de Fluidos Computacional (CFD) utiliza métodos numéricos y algoritmos para resolver y analizar problemas sobre flujo de fluidos. A pesar del gran potencial de cálculo de los ordenadores hoy en día en algunas ocasiones los resultados son muy aproximados debido a la complejidad del problema. El método que se utiliza consiste en dividir el espacio en pequeños volúmenes de controles, lo que se conoce como malla espacial. Después se resuelven las ecuaciones de conservación en cada volumen de control, de forma que se resuelve una matriz algebraica en cada celda de forma iterativa hasta que queda un residuo suficientemente pequeño.

Para estas simulaciones se ha utilizado el software Converge Studio. Con este programa no tenemos que hacer el mallado nosotros mismos, sino que realiza un mallado automático que podemos refinar después en función de los valores de las variables que queramos. Esta funcionalidad nos ahorra mucho tiempo ya que realizar el mallado es una de las tareas más costosas en este tipo de simulaciones.

También debemos de proporcionarle todas las condiciones de contorno que tiene nuestro problema para poder particularizarlo, además de importar una geometría, que en nuestro caso hemos creado con anterioridad con el software SolidWorks.

#### 2.6.1 Método de resolución de turbulencia

Existen varios métodos de turbulencia disponibles para las simulaciones, como son:

- DNS (*Direct Numerical Simulation*): En este método se resuelven todas las escalas de turbulencia. Este método nos da una gran precisión en sus resultados, pero a cambio de un elevado tiempo de cálculo.
- LES (*Large Eddy Simulation*): Este método es similar al DNS, aunque con un coste computacional menor, gracias a que no resuelve las escalas de turbulencia más pequeñas.
- RANS (*Reynolds Average Navier-Stokes*): Este método consiste en descomponer las variables instantáneas en medias y fluctuantes. El tiempo de cálculo de este método es menor, ya que es el más simple. Dentro de este método existen diversas variantes dependiendo de la viscosidad turbulenta que escojamos.

Dentro del método RANS existen ciertas variantes dependiendo de la viscosidad turbulenta. Se distingue entre primer y segundo orden. Entre ellas cabe destacar el modelo k - ω y el k - ϵ, que son modelos de primer orden y dos ecuaciones muy similares entre sí que consisten en calcular la energía cinética turbulenta y su tasa de disipación. Para la simulación se ha utilizado el método k - e porque es el que más se asemeja al método de turbulencia K - k - ϵ que utilizaremos en el modelo 0D.

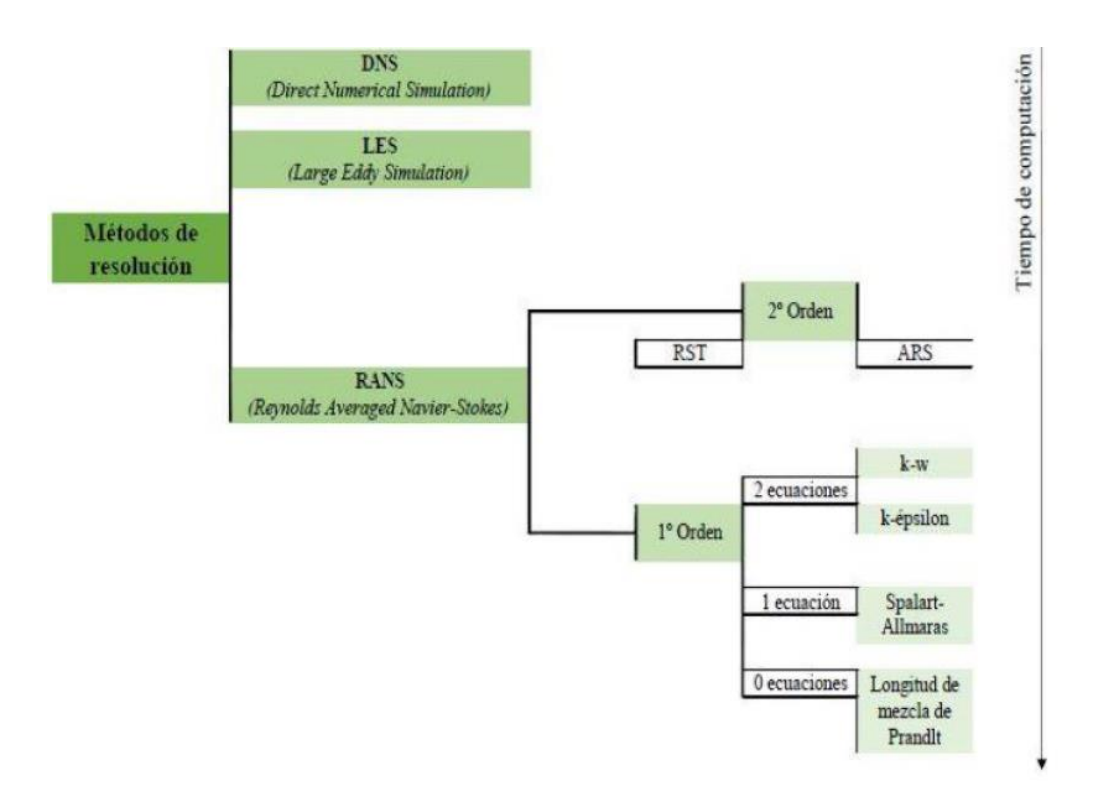

Figura [2.6]. Esquema de los métodos de turbulencia [1].

Dicho modelo consiste en la cascada de energía K - k -  $\epsilon$ , lo cual significa que parte de la energía cinética (K) del aire que entra en la precámara se convierte en energía cinética turbulenta (k o TKE) y posteriormente esta se disipa en calor mediante una tasa de disipación (ϵ).

#### 3. Diagnóstico de la combustión

#### 3.1 Transferencia de masa

Como ya hemos visto, disponemos de una precámara a volumen constante, y de una cámara principal que varía su volumen en función de la posición del pistón. En los motores TJI, parte de la mezcla fresca que entra por la válvula de admisión se transfiere a la precámara durante la fase de compresión a través de los orificios que disponemos. Por tanto, necesitamos conocer dicha transferencia de masa para conocer la masa que entra en la precámara. Esto se debe a la diferencia de presiones que existe entre ambas cámaras, y como ya sabemos, el flujo siempre irá de la cámara con mayor presión a la de menor presión. Por tanto, obtendremos el gasto másico a través de las ecuaciones de flujo compresible [5]:

$$
\frac{\dot{m}}{C_D \cdot A_{noz} \cdot n_{noz}} = u_{noz} = \sqrt{2\rho^+ P^+ \left(\frac{\gamma}{\gamma - 1}\right) \left[ \left(\frac{P^-}{P^+}\right)^{\frac{2}{\gamma}} - \left(\frac{P^-}{P^+}\right)^{\frac{\gamma + 1}{\gamma}} \right]}
$$
(3.1)

El superíndice "+" se refiere a las condiciones de la cámara de mayor presión y el "-" a la de menor presión en cada instante. El coeficiente  $C<sub>D</sub>$ , llamado de descarga, nos ayuda a modelar el gasto másico que pasa por los orificios, ya que hay ciertas pérdidas de carga que limitan el flujo por debajo del teórico de la ecuación de flujo compresible. Las variables n<sub>noz</sub> y A<sub>noz</sub> representan el número de orificios que existen y el área transversal del orificio, respectivamente. Y finalmente γ es el exponente politrópico.

Además, debemos tener en cuenta cuando el flujo pasa a condiciones críticas o de choque. Esto ocurre cuando se cumple el siguiente criterio:

$$
\frac{P^-}{P^+} \le \eta_{crit} \tag{3.2}
$$

$$
\eta_{crit} = 0.78 - 0.18 \,\gamma \tag{3.3}
$$

Cuando esto ocurre, la velocidad a la que circula el flujo por los orificios se expresa como:

$$
\frac{\dot{m}}{C_D \cdot A_{noz} \cdot n_{noz}} = u_{noz} = \sqrt{\gamma \rho^+ P^+ \left(\frac{2}{\gamma - 1}\right)^{\frac{\gamma + 1}{\gamma - 1}}} \tag{3.4}
$$

A partir del gasto másico se calcula la cantidad de masa transferida en cada instante de tiempo y se modifican las masas añadiendo o quitando esta cantidad de masa a la cámara correspondiente. De este modo también modificamos las propiedades como el peso molecular, en caso de que sea diferente entre cámaras.

Antes de empezar con el cálculo del gasto másico, se calcula la masa inicial en cada cámara, para ello se asume la hipótesis de gases ideales y se utiliza la ecuación de estado para dicho cálculo, ya que conocemos tanto el volumen, como la presión inicial. La temperatura inicial la estimamos para la cámara principal como la media entre la temperatura del pistón y de la culata, y para la precámara usamos la temperatura de la culata.

#### 3.2 Pérdidas de calor

En primer lugar, debemos conocer la temperatura de cada cámara para poder obtener las pérdidas de calor. La temperatura en cada instante la calcularemos mediante la ecuación de estado, que quedará así:

$$
T = \frac{PV}{nR} = \frac{PVPM}{mR}
$$
\n(3.5)

La masa considerada en la ecuación anterior, y todas las ecuaciones siguientes, se calcula a partir de la masa inicial y de la integral de la diferencial de masa calculada con la ecuación de la tobera en flujo compresible, ecuación (3.1). El volumen considerado será constante en la precámara y variable según la posición del pistón y de las deformaciones mecánicas para la cámara principal.

Existen varios modelos de pérdidas de calor, a partir de los cuales se han desarrollado otros más avanzados y otros que existen desde hace décadas, que aún se siguen usando, por su gran capacidad de aplicación.

Es el ejemplo del modelo de Woschni, que se desarrolló en 1967 y que a día de hoy aún sigue siendo uno de los más utilizados en motores diésel. Este modelo consiste en calcular el coeficiente de transmisión de calor mediante una velocidad característica que está directamente relacionada con la velocidad media del pistón y con las condiciones termodinámicas iniciales del ciclo y de un ciclo igual, pero en arrastre. También destaca la correlación de Bargende, desarrollada en 1991 para motores de gasolina.

Estas correlaciones fueron desarrolladas inicialmente para la cámara principal del motor, por eso se deben hacer algunas consideraciones y modificaciones para poder aplicarlas a la precámara. Dichas consideraciones se detallarán más adelante.

#### 3.2.1 Pérdidas en cámara principal

La transmisión de calor en la cámara principal es un fenómeno que ocurre debido al gradiente de temperatura entre el fluido y las paredes de la cámara, por lo que tiene una gran variabilidad dentro del ciclo de un motor, ya que la temperatura en la cámara principal cambia constantemente y de forma brusca.

Existen tres tipos de transmisión de calor, convección, radiación y conducción:

$$
Q_{convección} = h \Delta T \text{ Area}
$$
\n(3.6)

$$
Q_{radiación} = \sigma \Delta(T^4) \, Area \tag{3.7}
$$

$$
Q_{conducción} = k \Delta T \text{ Area} \tag{3.8}
$$

Debido a la rapidez con la que ocurre el fenómeno la transmisión de calor por conducción se considera despreciable. Además, la transmisión de calor por radiación solo importa cuando hay partículas sólidas, por lo que es insignificante y estudiaremos más a fondo la transmisión de calor por convección, que es el principal mecanismo de transferencia térmica que existe.

El principal problema en el cálculo del calor por convección es el coeficiente de película, ya que tanto para el área, como para la temperatura podemos calcular los valores de forma exacta.

Así pues, existen varios tipos de modelos para el cálculo del coeficiente de película, que se pueden agrupar en tres grupos: promediados globales, instantáneos globales, unizonal/multi-zonal y uno-dimensional/multidimensional. En nuestro caso, para el análisis 0D, se ha usado el instantáneo global, que es un promedio instantáneo de los diferentes coeficientes locales que existen en toda la cámara.

Aunque nuestra máquina de compresión y expansión rápida y los motores TJI son de encendido provocado, como ya hemos visto en el apartado [2.5], el funcionamiento en la cámara principal de un motor TJI, es muy similar al de un diésel, por lo que emplearemos la correlación de Woschni [9] para el cálculo del coeficiente de transmisión de calor. Dicha correlación tiene la siguiente forma:

$$
h_w(t) = \propto_w D_p^{-0.2} P(t)^{0.8} T(t)^{-0.53} w(t)^{0.8}
$$
 (3.9)

Siendo  $\alpha_w$  inicialmente igual a 0.013 en el modelo de Woschni, aunque es un parámetro que podemos ajustar para cada motor. El último término, w, se trata de una velocidad característica que depende de la velocidad del pistón, ya que esta es la que nos da una aproximación de la velocidad del fluido, y de condiciones iniciales en la cámara principal. Esta velocidad característica se representa mediante:

$$
w(t) = C_{w1} C_m + C_{w2} \frac{V_D T(0)}{P(0) V(0)} (P(t) - P_{mot}(t))
$$
\n(3.10)

Donde Pmot, hace referencia a la presión de arrastre, por tanto, ese término será 0 mientras no haya combustión, y  $C_m$  es la velocidad media del pistón. Además, Cw1 y Cw2 son dos coeficientes que inicialmente toman los siguientes valores:

|                        | $C_{w1}$                         | $C_{w2}$             |
|------------------------|----------------------------------|----------------------|
| Admisión / Escape      | 6,18+0.417 $v(t)/C_m$            |                      |
| Compresión             | 2,28+0.308 $v(t)/C_m$            |                      |
| Combustión / Expansión | $2,28+0.308$ v(t)/C <sub>m</sub> | $3,24 \cdot 10^{-3}$ |

Tabla [3.1]. Valores iniciales del modelo de Woschni

Aunque, como veremos más adelante, estos valores pueden ser modificados levemente dependiendo de cada motor a fin de conseguir un mejor ajuste. De forma que el calor que se pierde por la transmisión de calor en las paredes queda de la siguiente forma:

$$
Q_{convecciónMC}(t) = h_w(t) (T(t) - T_p) Area
$$
\n(3.11)

Donde  $T_p$  hace referencia a la temperatura de la pared, que consideraremos como aproximación la media entre la temperatura de la culata y la del pistón.

#### 3.2.2 Pérdidas en precámara

El fenómeno de transferencia de calor en la precámara ocurre de igual forma que en la cámara principal, por tanto, necesitamos estimar un coeficiente de película para dicho intercambio de calor en las paredes de la precámara.

Sin embargo, en este caso, sí que tenemos encendido provocado por la bujía, y además el campo de velocidades en la precámara no depende directamente de la velocidad del pistón, sino más bien de la turbulencia que se genera en la precámara y de la velocidad a la que entra el flujo por los orificios, cosa que depende de la diferencia de presiones entre cámaras.

La velocidad característica de la ecuación de Woschni que depende de la velocidad del pistón no es correcto aplicarla en la precámara, ya que la velocidad del pistón no es representativa de lo que realmente ocurre con el campo de velocidades dentro de la precámara. Por eso, utilizaremos la correlación de Bargende modificada y asociada a la turbulencia de la precámara, con la velocidad característica tal como se describe en [6]. Además, la correlación de Bargende [10] está basada en un modelo de dos zonas dependiendo de si hay o no combustión, por lo que para adaptarnos a tal modificación incluiremos un término que incluya el efecto de la combustión, llamado Δ. Así pues, el coeficiente de película para la precámara tendrá la siguiente forma:

$$
h_B(t) = \alpha_B V_{prec}^{-0.073} P_{prec}(t)^{0.78} T_{prec}(t)^{-0.477} w(t)^{0.78} \Delta \qquad (3.12)
$$

Donde la velocidad característica se define como:

$$
w(t) = \frac{1}{2} \sqrt{C_k \frac{8}{3} k + C_u u_{nozzle}^2}
$$
 (3.13)

Dependiendo en este caso de la turbulencia media en la precámara (k) y de la velocidad del flujo en los orificios(u<sub>nozzle</sub>). La necesidad de modelar las pérdidas de calor mediante la turbulencia y la velocidad de los orificios, y no solamente con la velocidad de los orificios, viene dada porque cuando las presiones de ambas cámaras se igualan no existe transferencia de masa entre cámaras ni velocidad en los orificios. Esto provoca que la transmisión de calor en esos instantes sea nula, algo que no es verdad. Además,  $C_k$  y  $C_u$ son los dos coeficientes que deberemos ajustar. Estos cambiarán dependiendo del sentido del flujo, si entra o sale de la precámara, ya que el efecto de estos dos fenómenos es diferente en cuanto a términos de turbulencia y campo de velocidades se refiere. Y el término Δ se define como:

$$
\Delta = ([A] + [B])^2 \tag{3.14}
$$

$$
[A] = Y_b(t) \frac{T_q(t)}{T_g(t)} \cdot \frac{T_q(t) - T_p}{T_g(t) - T_p}
$$
\n(3.15)

$$
[B] = (1 - Y_b(t)) \frac{T_{sq}(t)}{T_g(t)} \cdot \frac{T_{sq}(t) - T_p}{T_g(t) - T_p}
$$
\n(3.16)

Donde T<sub>b</sub> y T<sub>u</sub>, son las temperaturas de la mezcla quemada y sin quemar, respectivamente. T<sub>g</sub> corresponde con la temperatura media entre T<sub>q</sub> y T<sub>sq</sub>, y T<sub>p</sub> es la temperatura de la pared.

Finalmente se puede expresar el calor transferido como:

$$
\dot{Q}_{conv,PC}(t) = h_B(t) \left( T_{prec}(t) - T_i \right) A_{prec}
$$
\n(3.17)

#### 3.2.3 Pérdidas de calor por transferencia de masa

En los motores convencionales se conoce como *blow-by* al flujo que existe a través de los segmentos del pistón. Esta cantidad de masa que se pierde es muy pequeña pero aun así se suele tener en cuenta para el cálculo de las pérdidas de calor.

En nuestro caso aún es más pequeña ya que en cada ensayo con la RCEM corresponde con un ciclo y se ha visto y comprobado que las pérdidas de carga que se tienen entre el pistón y la camisa del cilindro son totalmente despreciables.

Sin embargo, en el sistema TJI tenemos un flujo de masa a través de los orificios que debemos tener en cuenta. Cuando estamos comprimiendo y por tanto llenando la precámara, en el caso de la cámara principal tenemos masa que está saliendo, y como consecuencia una pérdida de calor. En cambio, en la precámara está entrando una cantidad de masa con unas condiciones de entalpía y temperatura diferentes a las que

tiene la masa que está ya en la precámara. En este caso tenemos una aportación de calor desde la cámara principal.

Por otra parte, cuando se produce la combustión y pasamos al proceso de expansión, la precámara expulsa cierta cantidad de masa a la cámara principal. En esta ocasión, es la cámara principal la que está recibiendo un aporte de calor por el flujo de masa a diferente temperatura y entalpía que está saliendo de la precámara, sin tener en cuenta el efecto que estos gases tienen en cuanto al proceso de combustión se refiere, ya que son los que la inician. Para la precámara pasa lo contrario, hay un flujo de masa que está saliendo y, por tanto, una pérdida de calor.

Este calor que se pierde por la transferencia de masas entre cámaras se calcula como la diferencia entre la entalpía de la masa que entra o sale menos la energía interna de la cámara a la cual entra o sale. De forma que la expresión será la siguiente:

$$
\dot{Q_{bb}} = dh - dU \tag{3.18}
$$

$$
\dot{Q}_{bb} = C_{p,noz} T_{noz} \dot{m} - C_{v,cam} T_{cam} \dot{m} \tag{3.19}
$$

#### 3.2.4 Pérdidas de calor por *Knock*

El *Knock* es un fenómeno que ocurre durante el proceso de combustión, cuando parte de la mezcla no empieza a quemar gracias al frente de llama, sino que las altas presiones y temperaturas existentes en la cámara de combustión provocan el autoencendido en varios puntos. Esto ocasiona oscilaciones de presión que pueden romper la capa límite de transmisión de calor por convección en las paredes, cosa que aumenta la transmisión de calor. Es un fenómeno que debemos evitar, pero dependiendo de las condiciones de la mezcla muchas veces ocurre.

Existen varios parámetros característicos para determinar si existe o no *Knock* en función de la señal de presión obtenida en los ensayos y poder distinguir cuando las oscilaciones de presión son debidas a la propia combustión y cuando está ocurriendo *Knock*. Los principales parámetros para esta distinción son:

- MAPO (*Maximum Amplitude of Pressure Oscillations*)
- IMPO (*Integral of Modulus of Pressure Oscillations*)
- IMPG (*Integral of Modulus of Pressure Gradient*)

Antes de aplicar cualquier criterio, se debe filtrar la señal de presión bruta con un filtro paso-banda de alta frecuencia para quedarnos solo con las oscilaciones de presiones y eliminar la señal media, posteriormente se consideran las oscilaciones en módulo. Para diseñar el filtro paso-banda se ha usado la estimación de Parks-McClellan.

El indicador que utilizaremos será el MAPO, cuando este sea mayor que uno aplicaremos la corrección para la transmisión de calor, calculando el calor adicional que estamos perdiendo por haber roto la capa límite. Dicho calor lo calcularemos con la correlación ligeramente modificada de [11], de la siguiente forma:

$$
\dot{Q}_{Knock} = \dot{Q}_{loss} \left(\frac{dP_f}{4.5 \cdot 10^4}\right)^{0.8}
$$
\n(3.20)

#### 3.3 Modelo de turbulencia

El modelo de turbulencia que se ha utilizado para la estimación de la energía cinética turbulenta, necesaria para el cálculo de la velocidad característica del coeficiente de transmisión de calor de la precámara es el propuesto por los autores de [6]. Aunque con ciertas modificaciones y adaptaciones a nuestro problema concreto en las que entraremos en detalle más adelante.

Este modelo se basa en la cascada de turbulencia K – k –  $\epsilon$  descrita por [7]. Las ecuaciones a partir de las que partimos para obtener estas tres variables, K (energía cinética), k (*Turbulent Kinetic Energy*, TKE) y ϵ (tasa de disipación de TKE), son las siguientes:

$$
\frac{d(m_{pc}K)}{dt} = P_{uk} - P_{kl} \tag{3.21}
$$

$$
\frac{d(m_{pc}k)}{dt} = P_{uk} + P_{kl} + P_{sw} - m_{pc} \epsilon - F_{wk}
$$
 (3.22)

$$
\frac{d(m_{pc}\epsilon)}{dt} = P_{ue} + P_{\epsilon} + P_{sw} \frac{\sqrt{k}}{L_{pc}} - \frac{1.92 \cdot m_{pc} \epsilon^2}{k} - F_{we}
$$
(3.23)

El primer término de cada ecuación se desglosa en:

$$
P_{uK} = (1 - C_T) \frac{1}{2} \left( \left( 1 - a_{in,pc} \right) \dot{m}_{e,in} u_{e,in}^2 + \left( 1 - C_{inj} \right) \dot{m}_{inj} u_{inj}^2 + (1 - C_{comb}) \dot{m}_b u_a^2 \right)
$$
(3.24)

$$
P_{uk} = (1 - C_T) \frac{1}{2} \left( a_{in,pc} \dot{m}_{e,in} u_{e,in}^2 + C_{inj} \dot{m}_{inj} u_{inj}^2 + C_{comb} \dot{m}_{b} u_{A}^2 \right)
$$
 (3.25)

$$
P_{u\epsilon} = C_{\epsilon} \frac{1}{2} (1 - C_{T}) \left( a_{in,pc} \frac{\dot{m}_{e,in} u_{e,in}^{3}}{D_{nz}} + C_{inj} \frac{\dot{m}_{inj} u_{inj}^{3}}{D_{inj}} + C_{comb} \frac{\dot{m}_{b} u_{A}^{3}}{\delta_{L}} \right)
$$
(3.26)

Este término corresponde a la energía cinética del flujo que entra en la precámara. De ahí el gran parecido con la ecuación de la energía cinética convencional. Además de considerar el gasto másico y la velocidad de los orificios, también tiene en cuenta la

masa que se inyecta, así como la turbulencia debida al frente de llama, siendo  $u_A$  la velocidad del frente de llama y δι el espesor del frente de llama. Los pequeños términos de energía cinética van multiplicados por coeficientes asociados al porcentaje de energía cinética que se transforma en turbulencia. El primer coeficiente  $C<sub>T</sub>$  hace referencia a la inclinación de los orificios respecto a la horizontal. Estos coeficientes los tendremos que ajustar dependiendo de la geometría de precámara y disposición de orificios.

El segundo término de cada ecuación se desarrolla de la siguiente forma:

$$
P_{kl} = C_{\beta} v_t \frac{2 m_{pc} K}{L_{pc}^2} - \frac{2}{3} m_{pc} k \left(\frac{\dot{\rho}_{pc}}{\rho_{pc}}\right) - \frac{2}{3} m_{pc} v_t \left(\frac{\dot{\rho}_{pc}}{\rho_{pc}}\right)^2
$$
(3.27)

$$
P_{\text{ke}} = \frac{\epsilon}{k} \left[ 5,76 \ C_{\beta} \ v_{t} \frac{m_{pc} K}{L_{pc}^{2}} - 2 \ m_{pc} \ k \left( \frac{\dot{\rho}_{pc}}{\rho_{pc}} \right) - \frac{2,64}{3} \ m_{pc} \ v_{t} \left( \frac{\dot{\rho}_{pc}}{\rho_{pc}} \right)^{2} \right] \tag{3.28}
$$

$$
L_{pc} = C_{len} h_{pc} \tag{3.29}
$$

 $P_{kl}$  está asociado a la transformación de la energía cinética en turbulencia y P<sub>ke</sub> a la disipación de esta misma energía, ambas por el efecto de la compresión y por el campo medio de velocidad en la precámara. Donde C<sub>β</sub> y C<sub>len</sub> son dos coeficientes también de ajuste del modelo. C $<sub>β</sub>$  está referido a la producción de turbulencia debido al campo de</sub> flujo de energía cinética. C<sub>len</sub> es un parámetro asociado a la longitud de escala turbulenta en la precámara.

En tercer lugar, tenemos los términos de *swirl*:

$$
P_{sw} = C_{sw} L \frac{\omega}{2} \frac{\sqrt{k}}{r_t}
$$
 (3.30)

$$
P_{sw} \frac{\sqrt{k}}{L_{pc}}
$$
 (3.31)

Estos términos hacen referencia al movimiento de *swirl* dentro de la precámara, por lo que dependiendo de la precámara utilizada puede ser, o no, igual a 0. Lo que se pretende modelar es la producción o disipación de energía cinética turbulenta que tiene lugar gracias a dicho torbellino. Para ello se parte de la consideración de la conservación del momento angular por lo que:

$$
\frac{dL}{dt} = L_{in} - D_L \tag{3.32}
$$

$$
L_{in} = C_T \dot{m}_{e,in} u_{e,in} r_t \tag{3.33}
$$
$$
D_L = L \frac{\sqrt{k}}{r_t} \tag{3.34}
$$

$$
\omega = \frac{L}{m_{pc} r_t^2} = \frac{u_{nozzle}}{r_t}
$$
\n(3.35)

En esta ecuación también tenemos un coeficiente Csw de ajuste para dicha producción o disipación de turbulencia. El radio r<sub>t</sub> corresponde al radio del macro vórtice de *swirl* que se genera por el desfase de los orificios, por tanto, el valor del radio será igual al desfase entre orificios.

Los términos de masa por disipación de las ecuaciones de k y e corresponden a la disipación de energía y nos ayudan a modelar la cascada de energía. En el caso de k es la energía que se disipa, y en el caso de ∈ es la energía que se convierte en calor.

Finalmente, fwk y fwe hace referencia a la pérdida de energía cinética turbulenta que sufre el flujo al entrar en contacto con la pared de la precámara:

$$
F_{\text{we}} = \rho_{pc} \ v_{t,eq} \left( \pi \ d_{pc} \ h_{pc} \right) \frac{\epsilon - \epsilon_{eq}}{y_{eq}} \tag{3.36}
$$

$$
F_{wk} = \rho_{pc} \, v_{t,eq} \left( \pi \, d_{pc} \, h_{pc} \right) \frac{k - k_{eq}}{y_{eq}} \tag{3.37}
$$

$$
k_{eq} = u_t^2 \ 0.09^{-1/2} \tag{3.38}
$$

$$
y_{eq} = \frac{v}{u_t} \exp\left(\frac{0.41u_{sw}}{u_t} - 5\right) \tag{3.39}
$$

$$
\nu_{T,eq} = 0.09 \frac{k_{eq}^{2}}{\epsilon_{eq}}
$$
 (3.40)

$$
u_t = \sqrt{\frac{\tau_w}{\rho_{pc}}} \tag{3.41}
$$

$$
\tau_w = 1/2 \cdot C_f \, \rho_{pc} \, u_{sw}{}^2 \tag{3.42}
$$

$$
C_f = 0.055 \, Re_{noz}^{-0.2} \tag{3.43}
$$

Lo que se pretende es calcular una velocidad de fricción mediante un coeficiente de fricción calculado usando el número de Reynolds en los orificios, y una disipación y energía cinética turbulenta equivalente.

Puesto que no tenemos una referencia para inicializar las variables K, k y  $\epsilon$  en nuestro modelo 0D, les damos un valor muy bajo:

$$
K_0 = 10 k_0
$$
 (4.44)  $k_0 = 0.0055$  (4.45)  $\epsilon_0 = C_u^{4/3} \frac{k_0^{3/2}}{L_{prec}}$  (3.46)

### 3.4 Liberación de calor

El primer principio de la termodinámica nos permite obtener la tasa de liberación de calor que se obtiene la combustión, comúnmente llamada dFQL. Dicha tasa está relacionada con el trabajo realizado y por las pérdidas de calor, por lo que está directamente relacionada con la presión y con el volumen. Por eso, dicho cálculo varia ligeramente según que precámara consideremos, ya que una tiene volumen variable y por lo tanto se realiza un trabajo, y en la precámara con volumen constante esto no ocurre.

A partir del primer principio de la termodinámica:

$$
dU = \dot{Q} + dW + dh \tag{3.47}
$$

Desglosamos el término de la energía interna en la variación de energía por efecto de la compresión como un sistema cerrado (dUc) y la variación de energía interna debido a que hay un intercambio de masas entre las cámaras ( $dU_{bb}$ ):

$$
dU = dU_c + dU_{bb} = nC_v dT + \dot{n} C_v T \qquad (3.48)
$$

$$
n C_v dT = n C_v \left(\frac{PdV}{nR} + \frac{VdP}{nR}\right) = \frac{C_v}{R} (PdV + VdP)
$$
\n(3.49)

El calor se desarrolla como un balance de calores:

$$
\dot{Q} = dFQL - \dot{Q}_{loss} - \dot{Q}_{Knock}
$$
\n(3.50)

Siendo  $Q<sub>loss</sub>$  es el calor perdido por convección con las paredes y  $Q<sub>Knock</sub>$  el calor que se pierde de más por convección cuando existe Knock en el proceso de combustión.

La diferencia de entalpia se escribe como:

$$
dh = \dot{n} \, C_p \, T \tag{3.51}
$$

$$
\frac{C_v}{R}(PdV + VdP) + \dot{n} C_v T = dFQL - \dot{Q}_{loss} - \dot{Q}_{Knock} + \dot{n} C_p T \qquad (3.52)
$$

Donde se puede simplificar dos de los términos a la siguiente expresión vista antes:

$$
dn C_p T - dn C_v T = (C_p T - C_p T + RT) \frac{dm}{dt PM} = \dot{Q}_{bb}
$$
 (3.53)

La expresión resultante es la del calor por transferencia de masa entre cámaras que hemos visto en el apartado 4.2.3, por tanto, la liberación de calor queda así para la cámara principal:

$$
dFQL = \dot{Q}_{loss} + \dot{Q}_{Knock} - \dot{Q}_{bb} + \frac{C_p}{R} PdV + \frac{C_v}{R} VdP
$$
\n(3.54)

En el caso de la precámara hemos de tener en cuenta que no existe variación de volumen por lo que no tenemos trabajo, y en el desarrollo de dU, el volumen será constante, por lo que su derivada será 0. Con estas consideraciones, obtenemos la siguiente ley de liberación de calor para la precámara.

$$
dFQL_{prec} = \dot{Q}_{loss} - \dot{Q}_{bb} + \frac{C_v}{R} VdP
$$
\n(3.55)

## 3.5 Modelo de deformaciones

El pistón está sometido a altas presiones y temperaturas que provocan ciertas deformaciones que debemos tener en cuenta ya que modifican ligeramente el volumen instantáneo del cilindro.

Por eso, necesitamos un modelo para predecir la deformación que tendremos en función de la presión existente en la cámara principal. Para ello nos basamos en la deformación de una viga bajo tensión de compresión. La deformación, δ, la calcularemos asumiendo que todo el pistón se deforme uniformemente, modificando así la posición del pistón. Se consideran las fuerzas de presión que actúan sobre el pistón, la presión del cilindro y la de inercia, de forma que:

$$
\delta = K \left( F_{precision} + F_{inercia} \right) \left( 0.455 - x \right) \tag{3.56}
$$

$$
\delta = \mathrm{K} \left( P \frac{\pi D_p^2}{4} + \left( m_{pist\acute{o}n} + \lambda l \right) a \right) (0.455 - x) \tag{3.57}
$$

Utilizamos el valor 0.455 para hacer una corrección de la posición del sensor, siendo 0.455 (m) la distancia inicial entre el sensor de presión y la culata. La constante λ es la densidad lineal del pistón, L la longitud del sensor hasta el pistón y a la aceleración del pistón. Tenemos también un coeficiente de ajuste K, que debemos ajustar, pero que en este caso no lo hemos hecho porque lo obtenemos de [8], donde se hizo este ajuste para la RCEM que estamos utilizando. El coeficiente será K=1.49·10<sup>-8</sup>.

De esta forma el volumen de la cámara principal, corregido con las deformaciones será:

$$
V = \frac{\pi D_p^2}{4} (S - (x - \delta))
$$
 (3.58)

# 4. Herramientas y condiciones del estudio

# 4.1 Máquina de compresión y expansión rápida (RCEM)

Se ha utilizado una máquina de compresión y expansión rápida para realizar algunos ensayos experimentales, sobre los cuales se ha trabajado con el modelo 0D. Esta máquina nos permite reproducir variadas condiciones de funcionamiento de un motor dependiendo de los parámetros utilizados. Para ello necesitamos saber cómo funciona y poder hacer las correspondientes consideraciones en cuanto a diferencias operacionales entre la RCEM y un motor convencional.

En términos generales podemos decir que se trata de una máquina compuesta por una serie de circuitos hidráulicos y neumáticos que posibilitan el movimiento del pistón para realizar el ensayo. A continuación, podemos ver un pequeño esquema de las partes que constituyen la RCEM.

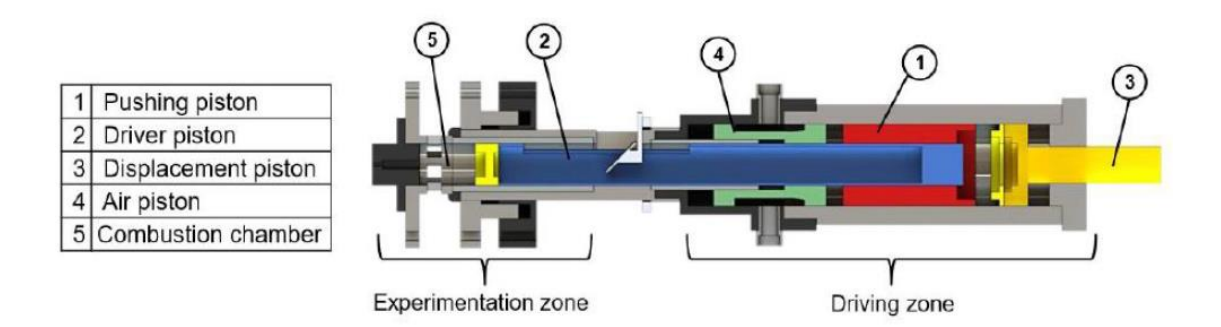

Figura [4.1]. Esquema básico de la RCEM

Podemos diferenciar dos zonas, la de experimentación, donde se encuentra la cámara de combustión, y la zona conductora, donde se encuentran los sistemas encargados de realizar el movimiento. El pistón 1 funciona neumáticamente y se acopla hidráulicamente al pistón 2, que es el acoplado directamente a la cámara de combustión El pistón 3 varia su posición dependiendo del volumen de aceite que está en la cavidad negra detrás de él. Con este pistón variamos la carrera, ya que la relación de compresión depende de la presión del *driving gas volume* (que es la presión de aire detrás del pistón rojo) y de la presión en cámara de combustión. El aire de control se proporciona a través del pistón 4, empujando el pistón 1. El pistón 4 solo sirve por el balance de la inercia cuando hay el test y garantiza que no haya vibraciones.

Además, se dispone de sensores de presión en el interior de la cámara de combustión y en la precámara que nos permiten conocer la evolución temporal de la presión. También existe una regla magnética con la que podemos obtener la posición del pistón en cada instante y en consecuencia obtener la evolución temporal del volumen en la cámara de

combustión. Por otra parte, se dispone de unas resistencias caloríficas encargadas de calentar la RECM al inicio del ciclo, y tener temperaturas similares a las del motor.

Los datos medidos se recogen en una Yokogawa con una frecuencia de adquisición de 1 MHz. Lo que significa que el intervalo de tiempo sobre el cual obtendremos las medidas será de 1 μs.

A continuación, se muestra una tabla con las características operacionales de la máquina:

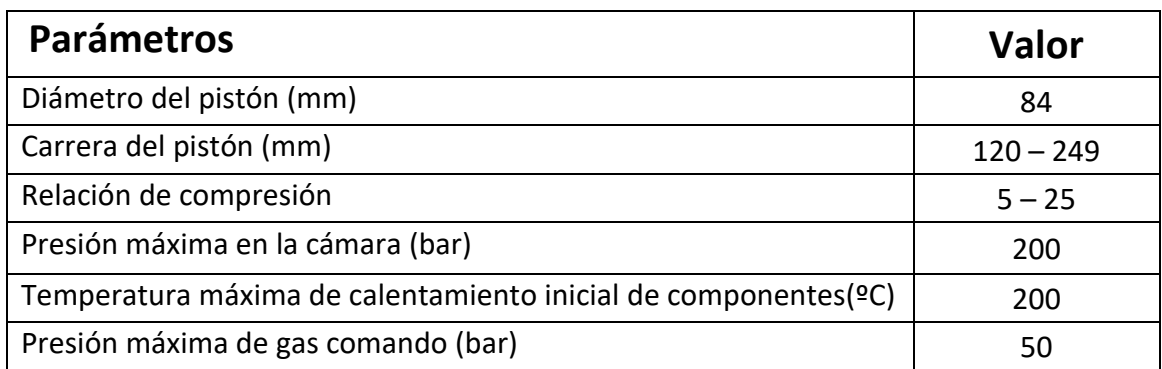

Tabla [4.1]. Parámetros de la RCEM.

El principio de funcionamiento consta del desarrollo de un solo ciclo, es decir, una admisión, una compresión y una expansión. La carrera de compresión es algo peculiar, ya que se divide en dos partes, una primera parte de compresión lenta durante los primeros 29mm y una segunda parte de comprensión rápida imitando el funcionamiento de un motor.

Cabe destacar que en la máquina de compresión y expansión rápida (RCEM) no tenemos movimiento de aire inicial, como si tendríamos en un motor cuando el aire entra por la válvula de admisión. Esto es debido a que los ensayos se realizan desde una posición de parada, se inyecta una pequeña cantidad de combustible que se mezcla con el aire, se deja pasar unos 50 segundos para que se homogeneice la mezcla, y una vez esto ha ocurrido, empieza la carrera de compresión.

La cámara de combustión corresponde al espacio comprendido entre la culata y el pistón, por tanto, podemos variar el volumen muerto, cosa que nos aporta una gran versatilidad de ensayos posibles en función de cuál sea el objeto de estudio.

El combustible que se ha empleado en los ensayos es isoctano, un hidrocarburo con cadena ramificada con alta capacidad antidetonante. Por eso, se utiliza como punto referencia 100 en la escala de octanaje. Las características de dicho combustible son las que se muestran en la tabla [4.2].

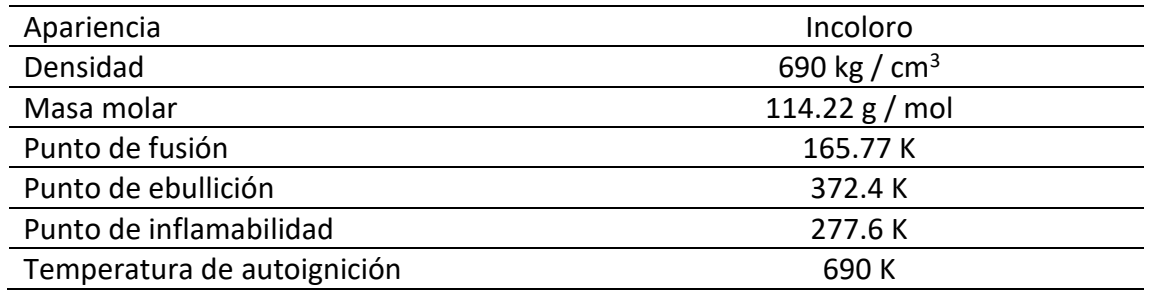

Tabla [4.2]. Propiedades del combustible.

Los principales datos de interés que se recogen en los ensayos experimentales, en cuanto a aplicación al modelo 0D se refiere son las señales de presión, cámara principal y precámara, y la señal de posición. A partir de estos datos se ha desarrollado el modelo 0D.

Además, el pistón de acero dispone con un hueco central de cuarzo, en forma de dos círculos concéntricos, que nos permite la visualización de la cámara de combustión. Para ello, se dispone de un acceso lateral con un espejo y una cámara de alta velocidad. Las características del pistón son las siguientes:

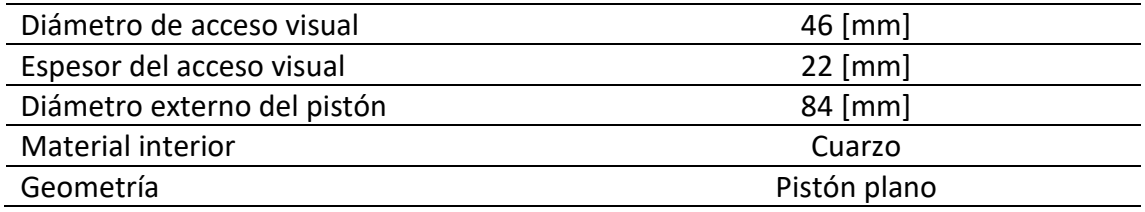

Tabla [4.3]. Características del pistón.

Al tratarse de cuarzo, hay que tener ciertas consideraciones ya que, a pesar de resistir esfuerzos de tracción y compresión similares a los del acero, es un material frágil y las oscilaciones de presión fuertes, podrían acabar rompiendo la ventana. Por eso, debemos evitar tanto trabajar cerca de los límites del material, como el fenómeno de *Knock* que es el que produce estas oscilaciones peligrosas de presión.

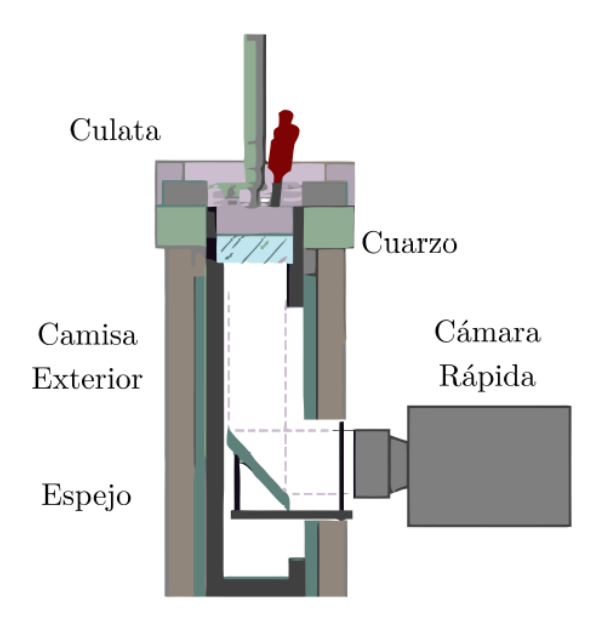

Figura [4.2]. Esquema del acceso visual

## 4.2 Geometrías a estudiar

Para el estudio de la turbulencia utilizaremos dos precámaras geométricamente muy similares, donde solo habrá una diferencia, cosa que nos permitirá sacar conclusiones en función de esa diferencia.

La geometría de la precámara no es cilíndrica, como podría caber esperar, sino que se ha adaptado ligeramente a las necesidades de la RCEM, obteniendo un mayor diámetro en la parte superior, quedando una forma similar a la de un tronco de cono. Ensanchar la parte superior ha sido un requerimiento para poder trabajar con un sistema activo, ya que al incluir inyector y bujía se necesita más espacio. La precámara tendrá la siguiente forma:

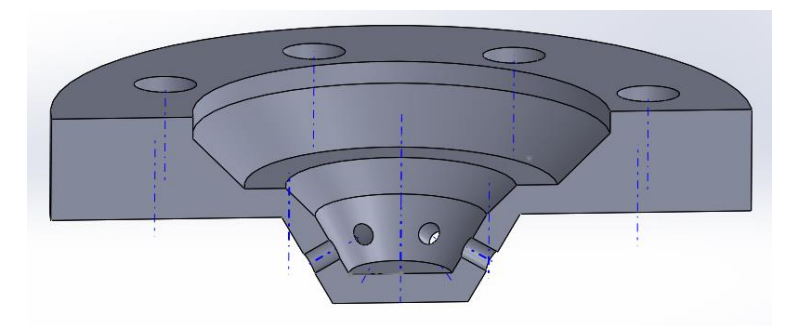

Figura [4.3]. Precámara sin *swirl*

La inclinación de los orificios también está limitada por la disposición constructiva de la RCEM, más concretamente por el rango de visión que tenemos con el pistón transparente, si son demasiado planos no vemos el final del chorro saliente de los orificios, y si estuvieran demasiado inclinados no veríamos bien el chorro, solo

podríamos ver la proyección. Por tanto, atendiendo a este compromiso, los orificios tendrán una inclinación (ϴ) de 30º respecto a la horizontal.

La diferencia entre las dos precámaras que vamos a estudiar esta en la disposición de los orificios a lo largo del perímetro del tronco de cono donde se sitúan. La primera tendrá los orificios enfrentados unos con otros, en la imagen [3.9] se puede observar mejor.

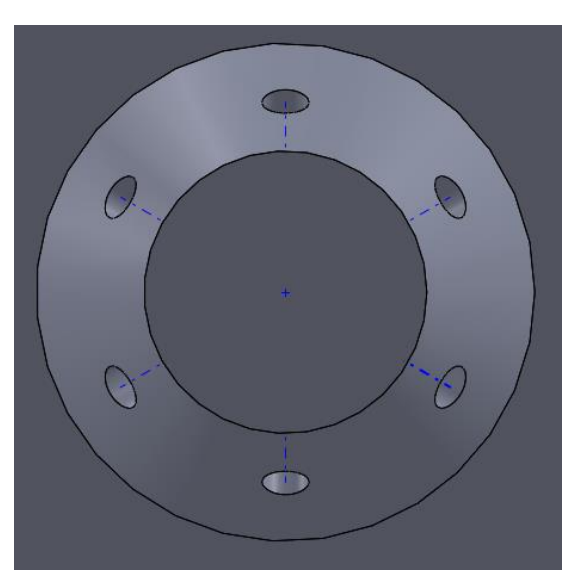

Figura [4.4]. Orificios sin desfasar

La segunda precámara tiene un desfase entre los orificios respecto al eje central de 1.5 mm, que se puede ver mejor en la imagen mostrada a continuación.

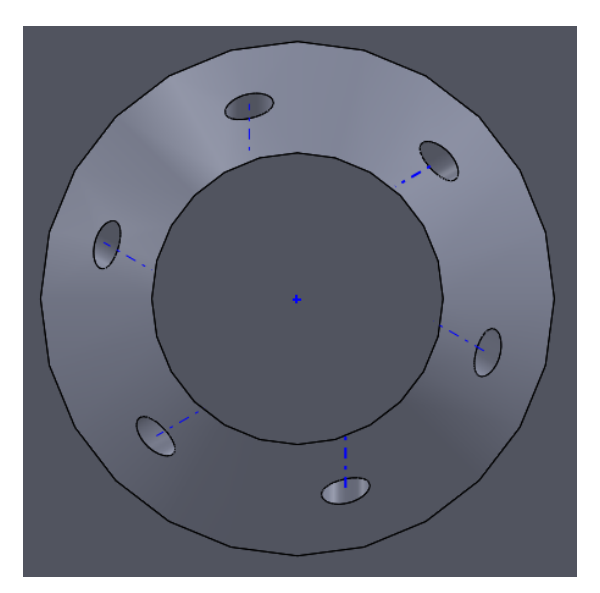

Figura [4.5]. Orificios desfasados

La diferencia que estas dos disposiciones nos aportan se ven en la evolución de la turbulencia, en la primera precámara los chorros entrantes chocan generando un movimiento únicamente de tumble gracias a la inclinación de los orificios, mientras que en la segunda precámara con los orificios desfasados nos da un movimiento de *swirl* en la mezcla, además del tumble, que nos genera más turbulencia, formando un torbellino que girará sobre el eje de la precámara. Por tanto, la diferencia estará en el movimiento de *swirl* que habrá o no, en función de la precámara que utilicemos.

El radio de este torbellino generado por el movimiento de *swirl*, tendrá como diámetro el desfase entre orificios, cosa que hemos podido comprobar gracias a las simulaciones con el software CFD de Converge.

# 4.3 Configuración del caso en Converge

En esta simulación se pretende reproducir el proceso de la RCEM, por lo que se ha partido de ciertos datos experimentales como la temperatura de la pared de la cámara de combustión, de la precámara y del pistón, así como la ley de movimiento que sigue el pistón. Puesto que las simulaciones que se van realizar se van a utilizar para el ajuste del modelo de turbulencia, serán simulaciones sin combustión.

## 4.3.1 Geometría y mallado

La geometría la crearemos previamente, en este caso con el software SolidWorks, y la importaremos en el Converge, que realizará automáticamente el mallado.

Deberemos introducir también las condiciones de contorno para cada superficie de la geometría, como por ejemplo la precámara, el pistón o la culata. Esto se ve mejor en las imágenes que se muestran a continuación.

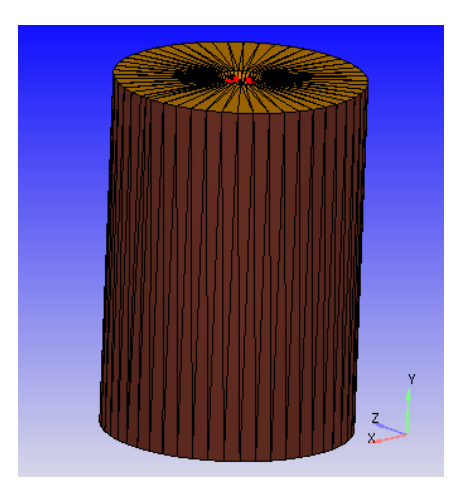

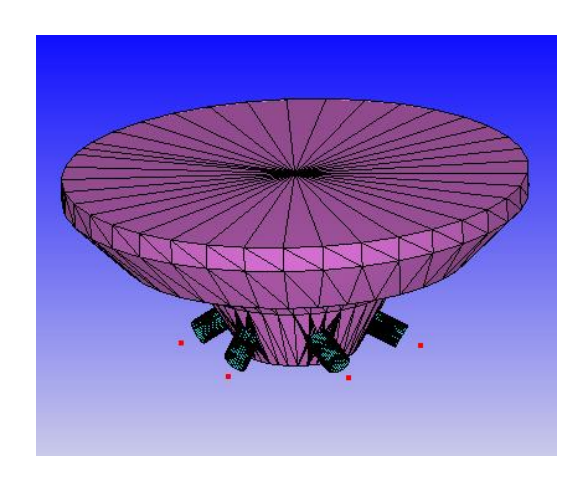

Figura [4.6]. Cámara principal Figura [4.7]. Precámara y orificios

Donde se puede ver las diferentes condiciones de contorno en diferentes colores. Desde el *case setup* podemos acceder a los diferentes apartados que queremos configurar.

#### 4. HERRAMIENTAS Y CONDICIONES DEL ESTUDIO

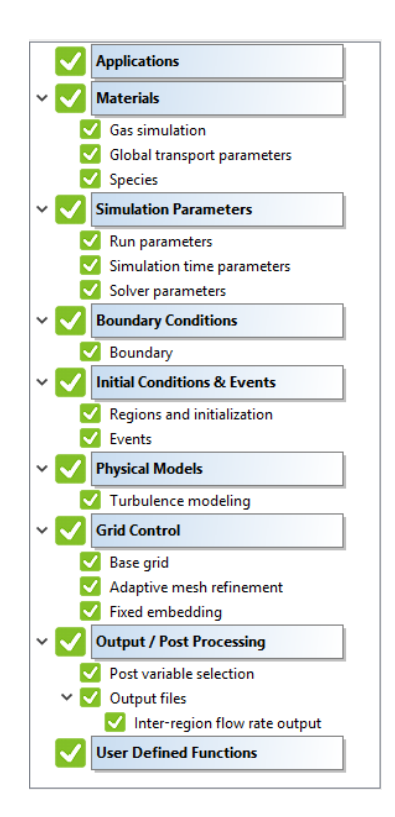

Figura [4.8]. Visualización del *case setup*

Una vez ya tenemos la geometría preparada pasamos a configurar el caso.

### 4.3.2 Condiciones de contorno

De momento hemos asignado las zonas donde tendremos diferentes condiciones de contorno, que son las siguientes:

- Cilindro
- Pistón
- Culata
- Precámara
- Orificios

A continuación, se pasa a configurar cada zona. Todas las zonas tendrán la misma temperatura inicial, la cual obtendremos de los ensayos experimentales, 366K, y el mismo tipo de zona, llamado WALL, lo cual aplicará los fenómenos de capa límite fluidodinámica y térmica.

Al pistón se le asignará una la ley de movimiento, en concreto la ley que representa el movimiento del pistón de la RCEM. Como ya se ha comentado, el movimiento del pistón se divide en dos, carrera lenta y rápida, por lo que empezaremos directamente con la carrera rápida, que es la que nos interesa. Al cilindro se le condicionará a los movimientos del pistón y a las otras tres zonas se les considerará estacionarias.

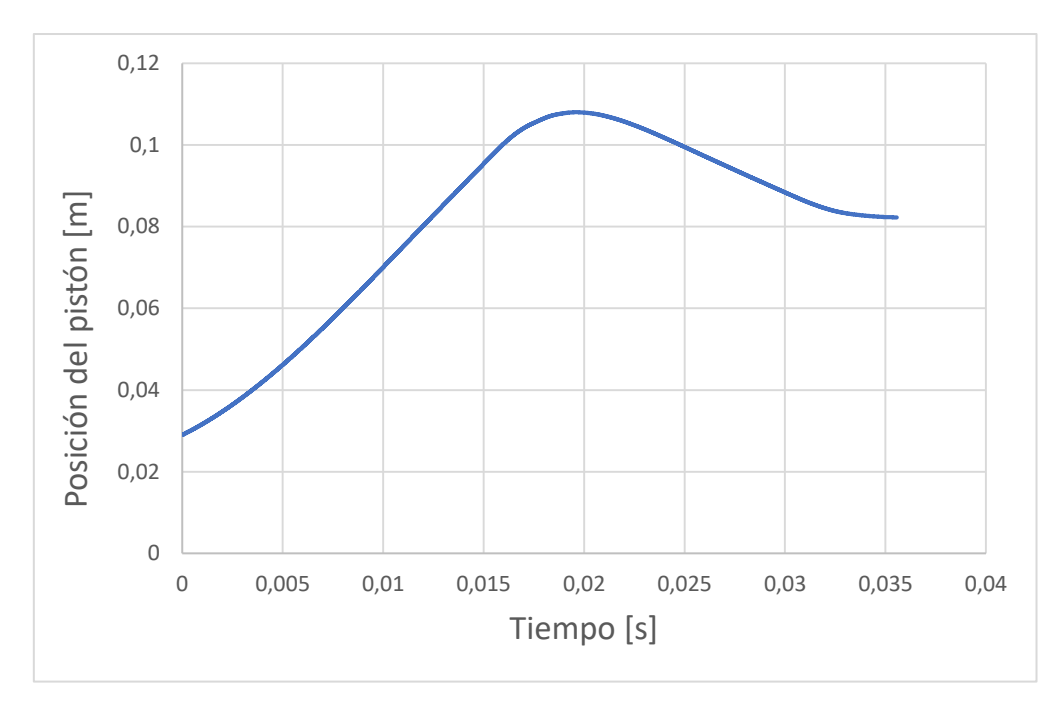

Figura [4.9]. Ley de movimiento del pistón.

### 4.3.3 Modelo y *Solver*

Existen dos modelos que podemos elegir dependiendo de la aplicación de nuestro problema uno es el de motor de combustión interna alternativo y otro el de flujo general. La principal diferencia es que el modelo de motor de combustión interna alternativo permite asignar parámetros de motor como diámetro, carrera, longitud de la biela, régimen de giro, etc. Con estos parámetros permite crear automáticamente una ley de movimiento para el pistón, y además referencia los tiempos de simulación al ángulo de giro de cigüeñal. En nuestro caso elegiremos flujo general, aunque el modelo del motor tiene ciertas ventajas, nosotros queremos que se asemeje lo más posible a nuestra RCEM, por lo que es de gran interés que sigan la misma ley para el movimiento del pistón, así como referenciar los tiempos de simulación al tiempo transcurrido real.

En cuanto al *solver*, elegiremos el modo de flujo compresible, puesto que trabajamos con gases. También debemos elegir los criterios de convergencia, ya que Converge tiene un algoritmo llamado PISO que comprueba que el caso converge realizando unas iteraciones con cierta tolerancia.

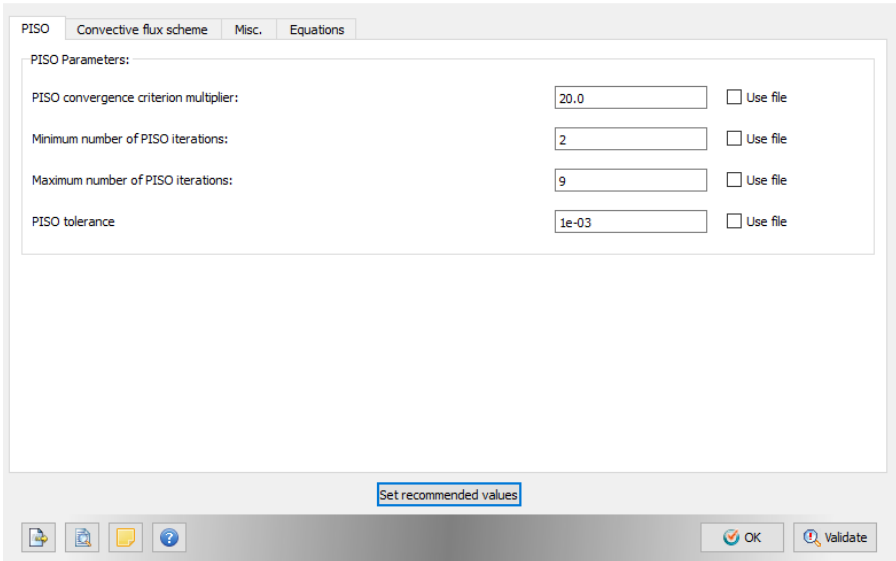

Figura [4.10]. Parámetros del PISO.

## 4.3.4 Condiciones iniciales

Las zonas antes mencionadas se deben agrupar en regiones, la cuales serán:

- Cámara Principal / *Cylinder*
- Precámara
- Orificios

Estas regiones las inicializaremos todas con la misma temperatura, 366 K y con la misma presión, que será la que tenga el ensayo experimental al inicio de la compresión rápida. 2.15 bar aproximadamente y con los mismos valores de energía cinética turbulenta y disipación, que serán 1 m<sup>2</sup>/s<sup>2</sup> y 100m<sup>2</sup>/s<sup>3</sup> respectivamente.

Además, debemos incluir las especies iniciales presentes en cada región con su fracción másica correspondiente para el dosado con el que trabajamos. Puesto que trabajamos con un dosado relativo de 0.5, estas son las fracciones másicas de las especies:

- $-$  O<sub>2</sub> 21.5%
- $-N<sub>2</sub>$  71.86%
- $C_8H_{18}$  6.64%

## 4.3.5 Modelo de turbulencia

Tal y como se ha dicho con anterioridad el modelo de turbulencia que usaremos será un RANS de 1º orden, en concreto el RNG. Los parámetros se han puesto en función a otras simulaciones ya realizadas similares a esta. Los parámetros son los siguientes:

#### I. MEMORIA

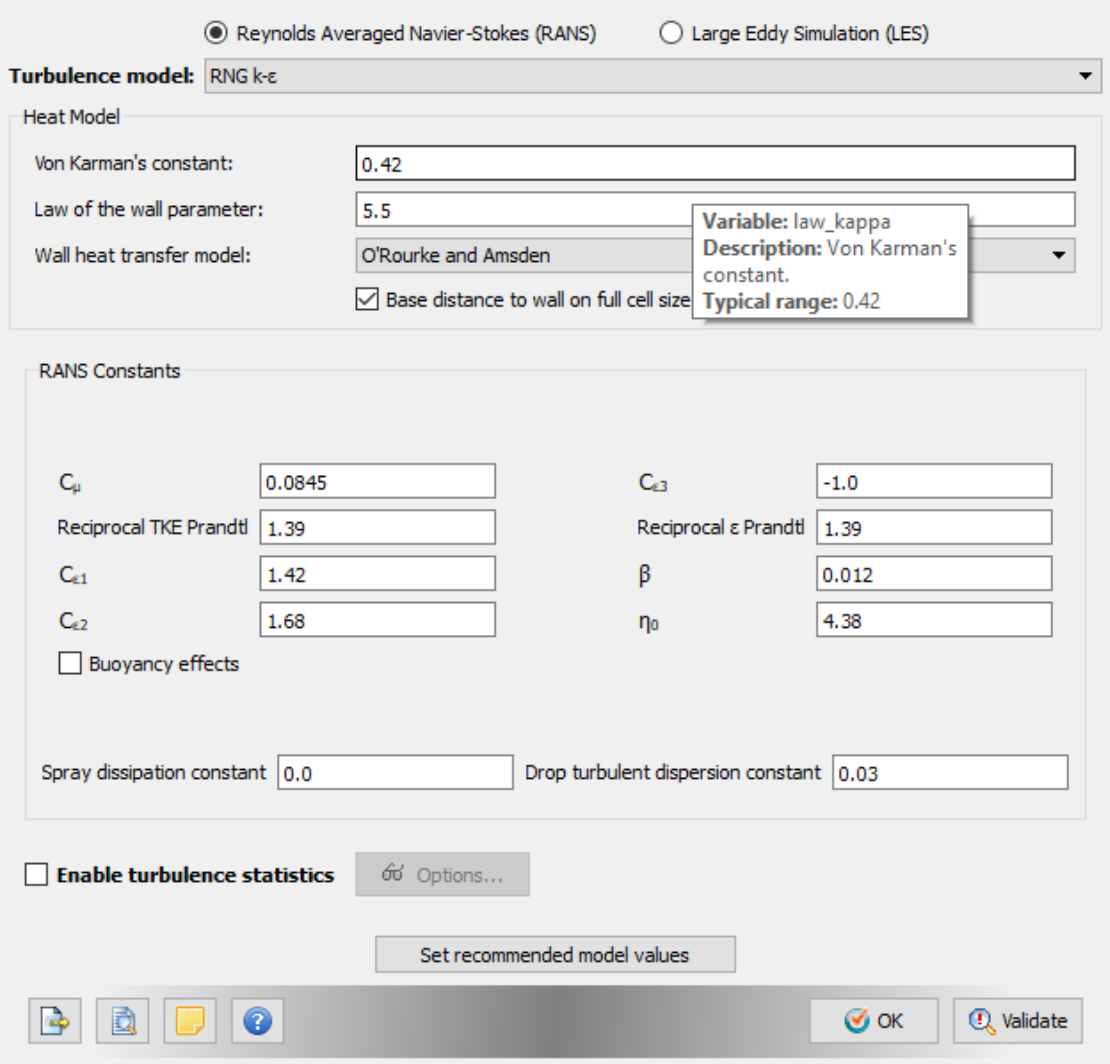

Figura [4.11]. Parámetros del modelo k - ϵ.

#### 4.3.6 Mallado

El mallado es uno de los puntos más importantes en las simulaciones, Converge realiza el mallado automáticamente, pero podemos modificarlo ligeramente dependiendo de nuestras necesidades.

En primer lugar, debemos elegir las dimensiones de las celdas que serán nuestro volumen de control, que serán de 0.004 m de lado.

En segundo lugar, configuramos el AMR (*Adaptative Mesh Refinement*) o refinamiento adaptativo de la malla, que consiste en dividir el volumen de la celda en varios si por ejemplo la diferencia de velocidades entre dos celdas consecutivas es superior a cierto valor. El AMR se ha adaptado en función de la velocidad y de la temperatura, si supera 0.1 m/s o 2.5 K el volumen de las celdas disminuirá hasta llegar a un máximo de  $2<sup>6</sup>$ divisiones por cada celda.

Finalmente, podemos reducir el tamaño de las celdas en una zona determinada que nosotros elijamos. Se aplicará este criterio de reducción en la cercanía a los orificios, a

lo largo de ellos y en la precámara, ya que son zonas muy críticas y a su vez pequeñas respecto al volumen del cilindro, por lo que no podemos utilizar el mismo tamaño de celda. En estas zonas usaremos una reducción de 2<sup>5</sup> , lo que implica que el tamaño será igual a $\frac{L_{base}}{25}$  $\frac{base}{2^5}$  .

Es conveniente realizar primero un estudio de sensibilidad de malla antes de decidir la reducción que se llevará a cabo, cosa que no hemos hecho en este estudio porque es algo que ya hizo el autor de [1].

#### I. MEMORIA

# 5. Metodología

Para empezar, se ha hecho una revisión de todos los aspectos que afectaban al modelo de turbulencia de la precámara y que eran susceptibles de cambios debido a las diferencias entre el problema que los desarrolladores del modelo del cual partimos tenían, y nuestro problema. Para esto se ha estudiado a fondo el modelo del cual se partía para comprender los fenómenos que tenían lugar y ver dichas diferencias con nuestro problema. Además, se ha estudiado la influencia de cada término de las ecuaciones del modelo para ver lo significativas que eran cada una.

## 5.1 Variaciones del modelo 0D propuesto

El modelo 0D se ha desarrollado con el software Matlab. En primer lugar, para validar el modelo, se ha ajustado la turbulencia con respecto a los resultados de las simulaciones CFD, es decir, los coeficientes de ajuste para la turbulencia del modelo 0D que se han obtenido son los que conseguían ajustar la turbulencia del modelo 0D y la del CFD para que fueran lo más semejantes posibles. Como se ha hecho el ajuste de coeficientes se explicará con detalle más adelante. Al modelo hemos de implementarle varios datos de entrada, en concreto la presión en ambas cámaras y la posición del pistón. Estos datos de entrada, durante la validación y ajuste del modelo contra el CFD, se han implementado con los valores de la simulación porque así es como mayor precisión podremos tener con el ajuste del modelo.

Para la precámara sin desfase entre orificios se han quitado los términos de producción y disipación de turbulencia por el movimiento del *swirl*, llamados P<sub>sw</sub> ya que este movimiento no existe en esa precámara.

El estudio de influencia mencionado antes consistió en cuantificar el porcentaje sobre el total de cada término de las ecuaciones de TKE y ϵ. Esto nos reveló que el término de pérdidas de turbulencia debidas a la fricción con las paredes de la precámara era de varios órdenes de magnitud inferior al resto de términos. Esto nos llevó a obviar este término ya que no nos aportaba nada, únicamente complejidad y tiempo de cálculo, debido a que no era un cálculo sencillo, sino más bien todo lo contrario.

Por tanto, eliminando el término de *swirl* dependiendo de la precámara que consideremos, las ecuaciones de las cuales partimos para el cálculo de turbulencia y disipación son las siguientes:

$$
\frac{d(m_{pc}k)}{dt} = P_{uk} + P_{kl} + P_{sw} - m_{pc} \epsilon
$$
\n(5.1)

$$
\frac{d(m_{pc}\epsilon)}{dt} = P_{u\epsilon} + P_{\epsilon} + P_{sw} \frac{\sqrt{k}}{L_{pc}} - \frac{1.92 \cdot m_{pc} \epsilon^2}{k}
$$
(5.2)

## 5.2 Ajuste del modelo de turbulencia

En primer lugar, se identificó todos los coeficientes de ajuste que tenía el modelo de turbulencia y ver qué significado físico tenían cada uno para poder entender sobre que valores deberían oscilar. Los coeficientes son los siguientes:

ain: Se considera como la parte de la energía cinética del flujo que pasa por los orificios que se convierte en energía cinética turbulenta.

Cβ: Se considera como un coeficiente de ajuste para la producción de energía cinética turbulenta debido al campo medio de velocidades.

 $C_{\epsilon}$ : Es un coeficiente homologo a a<sub>in</sub> para la disipación, la parte de la energía cinética turbulenta que se disipa.

 $C_T$ : Es un coeficiente que modela el movimiento de tumble por lo que está relacionado con la inclinación respecto a la vertical de los orificios.

C<sub>len</sub>: Con este coeficiente se pretende ajustar la longitud de escala de la turbulencia en referencia a las dimensiones de la precámara.

Csw: Este coeficiente sirve para ajustar la producción de energía cinética turbulenta asociada al movimiento de *swirl* del fluido.

Teniendo esto en cuenta, para varios coeficientes sí que podemos tener un orden de magnitud, como son  $a_{in}$ , C<sub>len</sub> y C<sub>T</sub>. En el caso de  $a_{in}$  podemos afirmar que el valor debería estar en el rango que oscila entre  $0.2 - 0.7$  como mínimo y máximo. Para C<sub>len</sub> como sabemos que es una escala de longitud, asumimos que debería oscilar entre 0.15 y 0.4, ya que con estos valores obtendríamos una longitud de escala que esta entre lo que cabría esperar. Sin embargo, no pasa lo mismo con  $C_T$  ya que está directamente relacionado con la inclinación de los orificios. Puesto que cuanto más horizontal sean los orificios, menor movimiento de tumble tendremos en el fluido de la precámara, podemos relacionar el coeficiente con la componente horizontal de los orificios, ya que usamos (1- $C_T$ ) en las ecuaciones. Así pues:

$$
C_T = \cos \theta = 0.866 \tag{5.3}
$$

En cuanto a los demás coeficientes, su interpretación física no nos da suficiente información como para conocer el valor o rango de valores que cabría esperar obtener, por lo que son una incógnita.

La única diferencia entre los coeficientes que se aplican al modelo dependiendo de la precámara que se considere reside en el término de *swirl*, y por tanto en su coeficiente Csw. Esto además se ha corroborado en las simulaciones, donde podemos ver en un corte

transversal que la precámara con desfase entre orificios genera un vórtice central de diámetro igual al desfase entre orificios, y dicha producción de turbulencia se modela con el término de *swirl*.

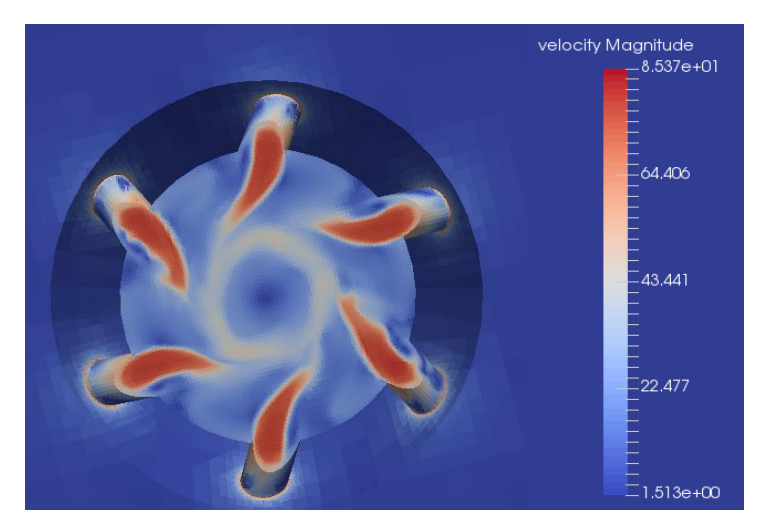

Figura [5.1]. Velocidad en precámara

Por eso primero se ajustará el modelo para la precámara sin *swirl*, y una vez hecho el ajuste para dicha precámara, pasaremos a ajustar la precámara con orificios desfasados. Utilizaremos los mismos coeficientes, excepto el coeficiente de *swirl*, que tendremos que ajustarlo para finalizar con la validación del modelo.

Para empezar con el ajuste de coeficientes se hizo un estudio para ver cuales afectaban más a la TKE, y de qué forma lo hacían. Se ha hecho un barrido de los coeficientes a dos niveles considerando un valor alto y uno bajo. Para los coeficientes que tenemos rango de valores aproximado, se usa dicho rango y para los que no tenemos, utilizamos el rango de 0.1 – 0.9 como valores bajo y alto. Con lo que obtenemos una matriz de coeficientes con todas las combinaciones posibles que nos han salido para los valores adoptados.

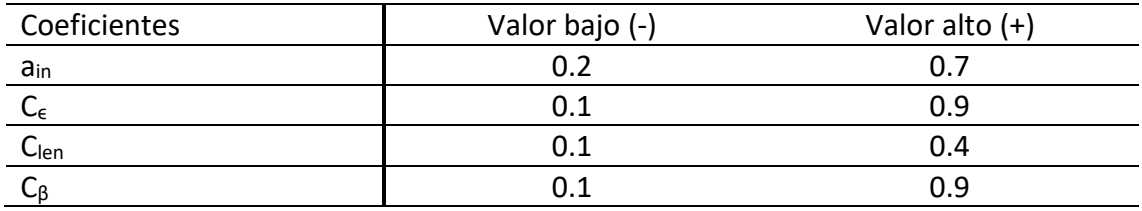

Tabla [5.1]. Rango de valores de los coeficientes

Por tanto, las combinaciones posibles entre todos los valores anteriores quedan así:

I. MEMORIA

|                         | $a_{in}$ | $\mathsf{C}_\epsilon$ | C <sub>len</sub> | $C_{\beta}$ |
|-------------------------|----------|-----------------------|------------------|-------------|
| 1                       | 0,7      | 0,9                   | 0,4              | 0,9         |
| $\overline{\mathbf{c}}$ | 0,7      | 0,9                   | 0,4              | 0,1         |
| $\boldsymbol{3}$        | 0,7      | 0,9                   | 0,1              | 0,9         |
| 4                       | 0,7      | 0,9                   | 0,1              | 0,1         |
| 5                       | 0,7      | 0,1                   | 0,4              | 0,9         |
| 6                       | 0,7      | 0,1                   | 0,4              | 0,1         |
| 7                       | 0,7      | 0,1                   | 0,1              | 0,9         |
| 8                       | 0,7      | 0,1                   | 0,1              | 0,1         |
| 9                       | 0,2      | 0,9                   | 0,4              | 0,9         |
| 10                      | 0,2      | 0,9                   | 0,4              | 0,1         |
| 11                      | 0,2      | 0,9                   | 0,1              | 0,9         |
| 12                      | 0,2      | 0,9                   | 0,15             | 0,1         |
| 13                      | 0,2      | 0,1                   | 0,4              | 0,9         |
| 14                      | 0,2      | 0,1                   | 0,4              | 0,1         |
| 15                      | 0,2      | 0,1                   | 0,1              | 0,9         |
| 16                      | 0,2      | 0,1                   | 0,1              | 0,1         |

Tabla [5.2]. Valores de los coeficientes

Como se había dicho antes, el estudio de la influencia de los macro términos sobre el total de las ecuaciones nos reveló que las pérdidas cerca de la pared eran despreciables. Esto se ha calculado como:

$$
\%F_{wk} = \frac{F_{wk}}{\frac{d(m_{pc}k)}{dt}} \tag{5.4}
$$

Para comprobar que bajo ninguna circunstancia ni ninguna combinación de coeficientes los términos seria significativos, se vio la influencia para las 16 combinaciones de la tabla anterior, corroborando que el porcentaje eran muy pequeño. Como podemos ver en los siguientes gráficos las pérdidas cerca de la pared solo representan el 0.01%, totalmente despreciable en nuestro balance.

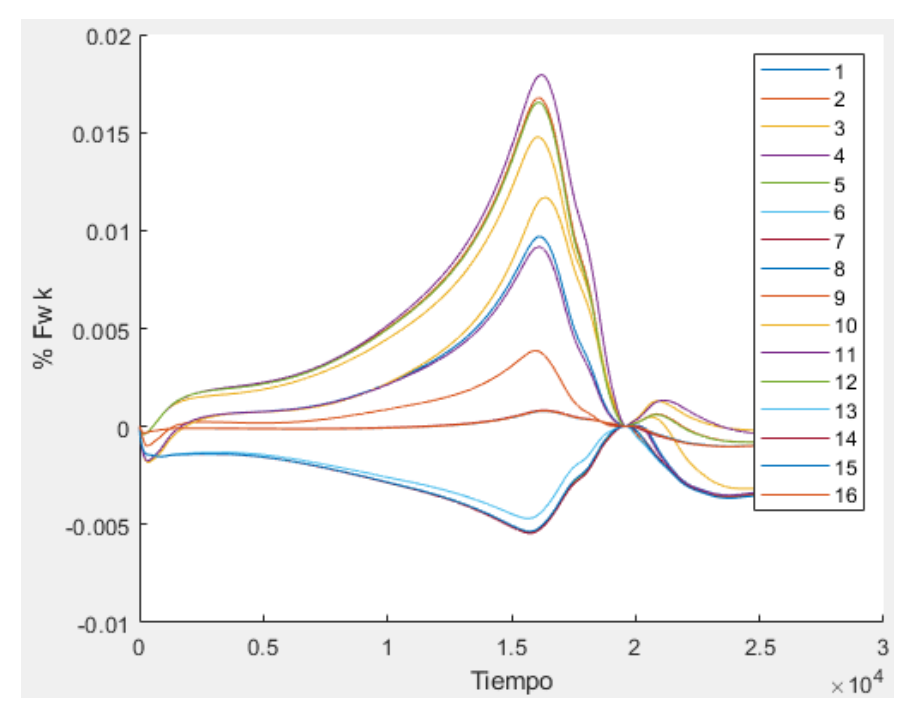

Figura [5.2]. Porcentaje de Fwk respecto al total de términos

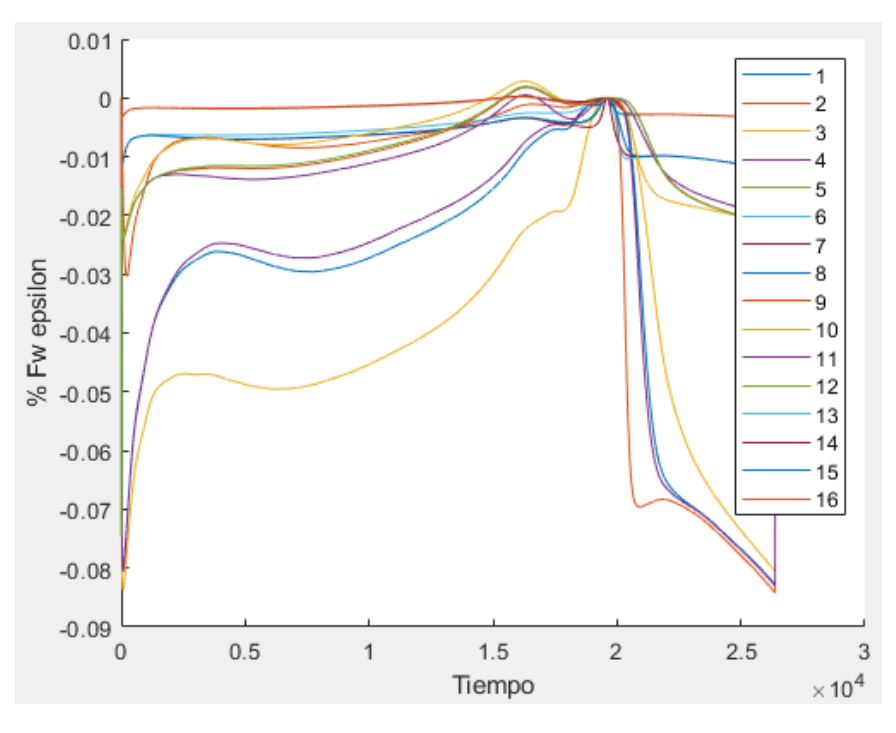

Figura [5.3]. Porcentaje de Fw<sup>ϵ</sup> respecto al total de términos

Gracias a estas variaciones pudimos comprobar que los coeficientes más influyentes son  $a_{in}$  y  $C_{\epsilon}$ , ya que las variaciones de estos coeficientes suponen mayores cambios en la TKE que las variaciones de los otros dos coeficientes  $C_{\epsilon}$  y  $C_{len}$ . Esto se puede ver en las siguientes figuras, donde la línea discontinua es la curva de turbulencia resultante de la simulación en CFD.

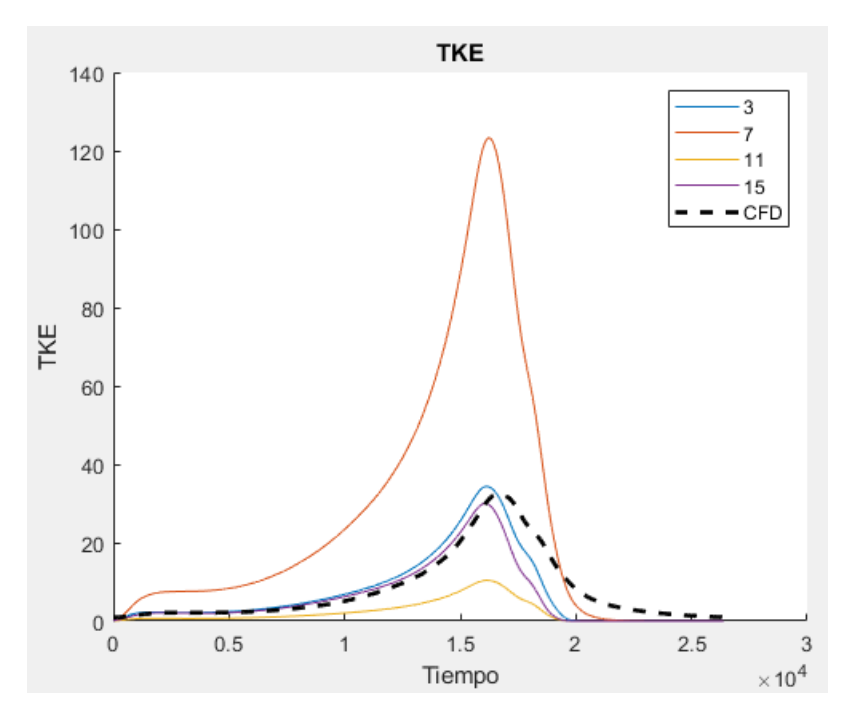

Figura [5.4]. Variaciones de coeficientes

Estas combinaciones corresponden a los valores:

|    | a <sub>in</sub> | $\mathsf{C}_\epsilon$ | C <sub>len</sub> | $\mathsf{C}_\mathsf{B}$ |
|----|-----------------|-----------------------|------------------|-------------------------|
| 3  | 0,7             | 0,9                   | 0,1              | 0,9                     |
|    | 0,7             | 0,1                   | 0,1              | 0,9                     |
| 11 | 0,2             | 0,9                   | 0,1              | 0,9                     |
| 15 | 0,2             | 0,1                   | 0,1              | 0,9                     |

Tabla [5.3]. Valores de los coeficientes

Se compara en primer lugar las combinaciones 3, 7, 11 y 15. Entre la  $3 - 7$  y la  $11 - 15$ podemos ver cómo afectan las variaciones de C<sub>e</sub>, si aumentamos este coeficiente, disminuye la TKE, mientras que entre la  $3 - 11$  y  $7 - 15$  podemos ver el efecto de a<sub>in</sub>, si lo aumentamos, aumenta también la TKE. Además de influir en un aumento o disminución general de toda a curva, también se observó que C∈ desplazaba ligeramente en horizontal la curva, por lo que nos ayudaba a situar mejor el pico de turbulencia.

En segundo lugar, se hizo lo mismo con combinaciones de C<sub>len</sub> y C<sub>β</sub>. En este caso observando las diferencias entre las combinaciones 5 – 6 y 7 – 8 vemos la influencia de  $C_6$  y observando las diferencias entre 5 – 7 y 6 – 8, se ve la influencia de C<sub>len</sub>. Siendo el resultado de estas combinaciones el mostrado en la siguiente figura:

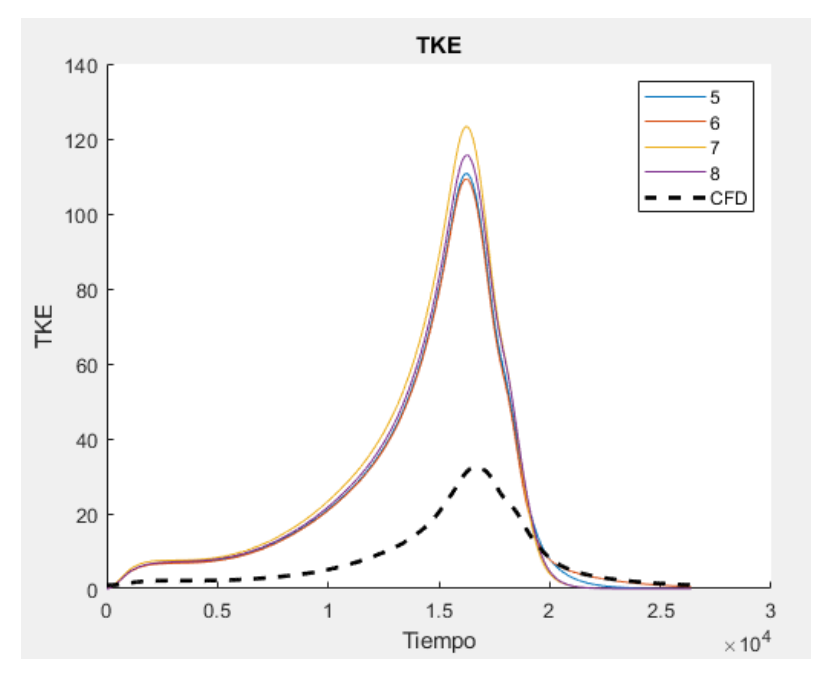

Figura [5.5]. Combinaciones de los coeficientes C<sub>len</sub> y C<sub>β</sub>

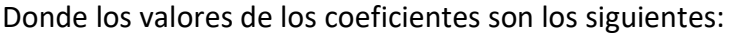

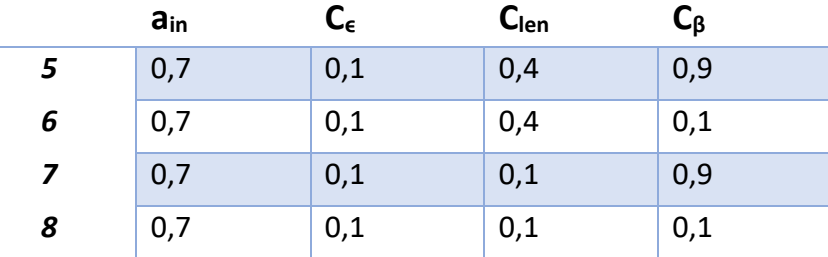

Tabla [5.4]. Valores de los coeficientes

Como podemos observar, el aumento de C<sup>β</sup> hace aumentar ligeramente la curva, mientras que tiene el efecto contrario Clen.

Ahora que ya sabemos cómo afectan los coeficientes a la curva de turbulencia, pasamos a realizar el ajuste de cada uno de ellos para cuadrar las dos curvas, la 0D y la 3D.

En primer lugar, se ajustarán los coeficientes más influyentes, y se dejará a los que menos influyen, para pequeñas modificaciones finales. Puesto que el único coeficiente que nos permitía desplazar la curva en horizontal era  $C_{\epsilon}$ , fue este el primero que se ajustó para que coincidiera la situación temporal del pico de turbulencia.

En segundo lugar, se ajustó ain con el fin de tener un valor de pico similar en ambas curvas, ya que este coeficiente aumenta o disminuye la TKE de forma generalizada.

Finalmente, se ajustarán los valores de C<sub>len</sub> y C<sub>β</sub>, para conseguir un ajuste máximo. Este ajuste máximo se basará en minimizar el error que existe entre nuestra curva 0D y la simulación 3D.

Dicho error se ha calculado mediante un promediado de los errores puntuales en cada instante de tiempo de forma porcentual, expresado como se ve a continuación.

$$
E1 = \frac{\sum_{i}^{n} \frac{|CFD_i - OD_i|}{CFD_i} \cdot 100}{n}
$$
\n
$$
(5.6)
$$

Donde n el número de puntos totales que tenemos y el paso temporal de cada punto 1μs, como habíamos comentado anteriormente, ya que es la frecuencia de adquisición de la Yokogawa.

Hecho ya el ajuste de los coeficientes para la precámara sin desfase entre orificios, se pasará a ajustar la precámara con desfase entre orificios. El único coeficiente que queda por ajustar para dicha precámara es C<sub>sw</sub>, ya que los demás coeficientes están ya ajustados de la primera precámara. Este coeficiente se ajustará, como anteriormente, minimizando el error entre las curvas de ambos modelos, 0D y 3D.

## 5.3 Ajuste de las pérdidas de calor

Con la turbulencia ya ajustada, pasamos al ajuste de las pérdidas de calor en ambas cámaras. En la precámara no se ha hecho ningún cambio respecto al modelo presentado en el apartado [3.2.2], con lo cual, los coeficientes a ajustar para el cálculo la velocidad característica son  $C_k$  y  $C_u$ :

$$
w(t) = \frac{1}{2} \sqrt{C_k \frac{8}{3} k + C_u u_{nozzle}^2}
$$
 (5.7)

Sin embargo, en la cámara principal se ha modificado ligeramente el cálculo de la velocidad característica, ya que los valores de la tabla [3.1] se pueden modificar para realizar el ajuste en cada motor. Los valores que hemos adoptados para nuestro modelo han sido los siguientes:

$$
w(t) = C_{w1} C_m + C_{w2} \frac{V_D T(0)}{P(0) V(0)} (P(t) - P_{mot}(t))
$$
\n(5.8)

|                        | ∪w1           | $\mathsf{C}_{\mathsf{w}2}$                    |
|------------------------|---------------|-----------------------------------------------|
| Compresión             | 2,28 $C_{w1}$ |                                               |
| Combustión / Expansión | 2,28 $C_{w1}$ | 3,24 $\cdot$ 10 <sup>-3</sup> C <sub>w2</sub> |

Tabla [5.5]. Coeficientes de la velocidad característica

Por tanto, los coeficientes que debemos ajustar para la cámara principal son  $C_{w1}$  y  $C_{w2}$ .

Cabe diferenciar dos pasos a seguir para el ajuste de las pérdidas de calor, estos son:

- Ajuste en arrastre
- Ajuste en combustión

El hecho de ajustar los coeficientes en dos pasos se debe a la consideración de que la liberación de calor debe ser nula cuando no existe combustión, y cuando hay combustión, la liberación de calor debe ser cero en la parte inicial y en la final. Estos serán los dos criterios de ajuste que seguiremos en ambas precámaras.

En el caso de la cámara principal, el segundo término de la velocidad característica depende de la presión de arrastre, por tanto, cuando no hay combustión este término se anula y las pérdidas de calor solo dependen de un coeficiente de ajuste  $C_{w1}$ . Esto nos simplifica el ajuste de forma que solo tenemos que ajustar el coeficiente para que la liberación de calor sea nula.

En cambio, para la precámara no es tan fácil ya que no podemos prescindir de ningún coeficiente. Así que tendremos que hacer un ajuste en paralelo, con el arrastre y con la combustión. Además, como hemos comentado en el apartado [3.2.2], el término de velocidad es más grande que el de turbulencia y los coeficientes  $C_k$  y  $C_u$  serán diferentes en función del sentido del flujo en los orificios.

Puesto que el término de velocidad es más influyente que el de turbulencia, ajustaremos primero los dos valores de C<sup>u</sup> para compresión y expansión, tanto para el arrastre como para el ensayo con combustión. Posteriormente ajustaremos  $C_k$  de forma que corrijamos la caída de transmisión de calor en los puntos con baja o nula velocidad en los orificios.

#### I. MEMORIA

# 6. Resultados

A continuación, se muestran los resultados de los pasos seguidos en el apartado anterior.

## 6.1 Modelo de turbulencia

Después de realizar el estudio de los coeficientes que intervenían en el modelo de turbulencia y considerar ambas precámaras, los valores obtenidos para dichos coeficientes han sido los siguientes:

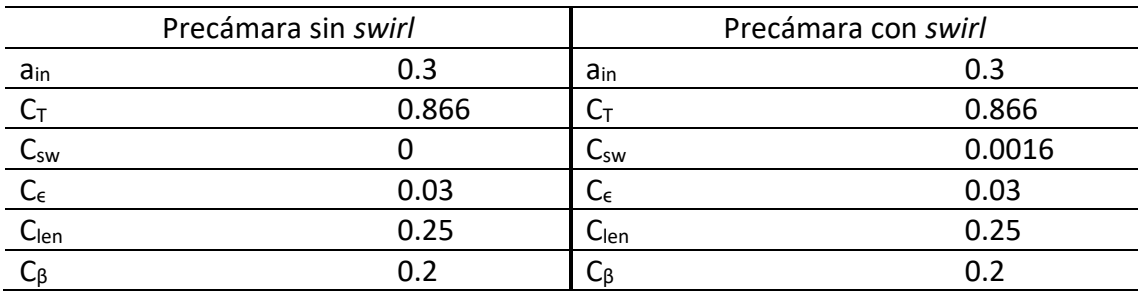

Tabla [6.1]. Valores finales de los coeficientes de turbulencia.

Como se puede apreciar en los valores de los coeficientes, el coeficiente de *swirl* tiene un valor muy pequeño, esto es debido al poco desfase existente entre los orificios.

Con estos valores de coeficientes, el ajuste final obtenido de las curvas 0D y 3D para el caso de la precámara sin *swirl* es el siguiente:

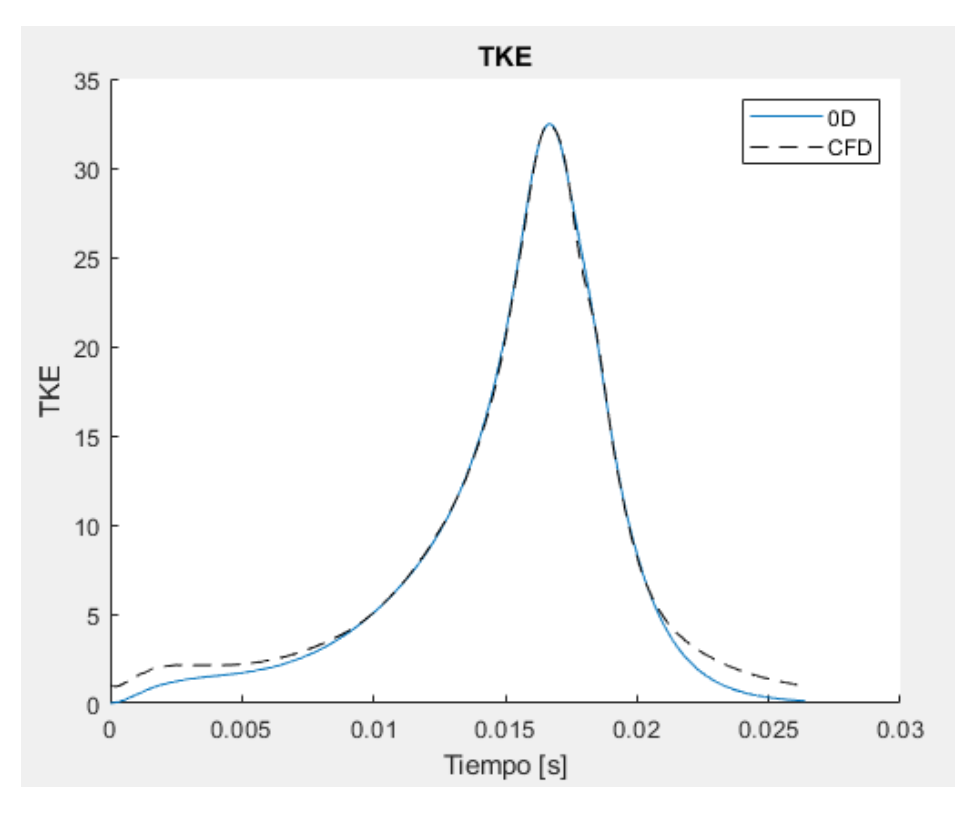

Figura [6.1]. TKE sin *swirl* ajustada

En caso de que no ajustáramos el coeficiente de *swirl* y utilizáramos el mismo modelo para ambas precámaras el resultado sería el siguiente:

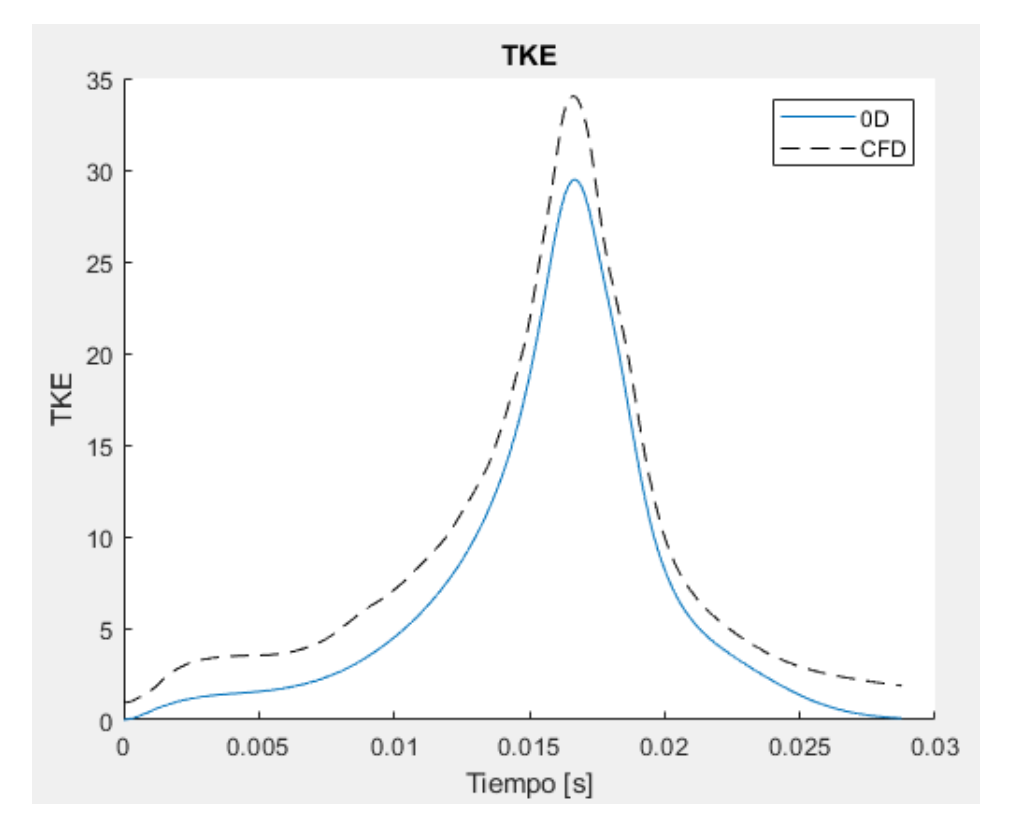

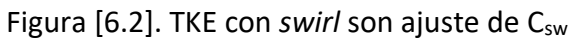

Como podemos ver, la turbulencia generada por la precámara con desfase entre orificios es mayor y por tanto es necesario el ajuste de esa producción de turbulencia que se genera gracias al movimiento de *swirl*.

Al realizar el ajuste de dicha producción de turbulencia mediante el coeficiente  $C_{sw}$ , el resultado es el siguiente:

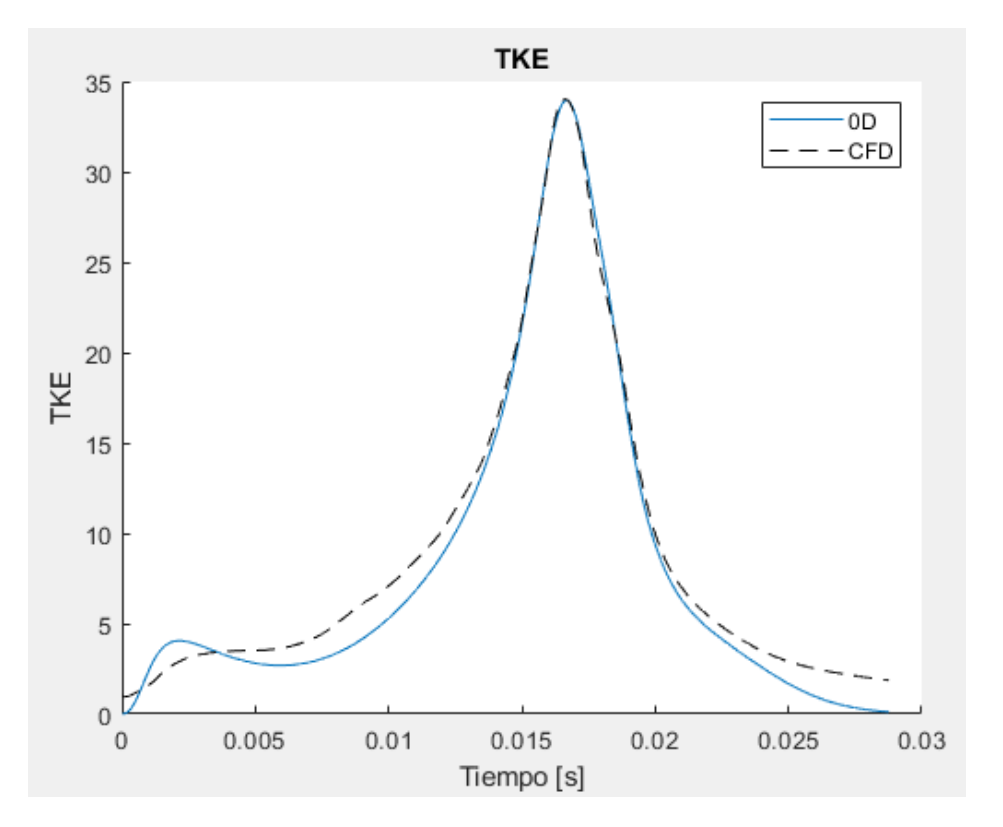

Figura [6.3]. TKE con *swirl* ajustada

A primera vista de las figuras podría parecer que el ajuste conseguido no es demasiado bueno debido al primer y al final tramo, sobre todo en la precámara con *swirl*. A pesar de esto, el resultado se considera bueno, ya que parte de error cometido al inicio es debido a la convergencia de valores. Además, esa primera parte no nos interesa tanto como la parte central de la curva, donde alcanzamos el pico de turbulencia y estamos cerca del punto muerto superior, alrededor del cual saltará la chispa y empezará la combustión. Este tramo es fundamental poder aproximarlo de forma correcta ya que la turbulencia es un elemento clave en el desarrollo de la combustión. En cuanto a la parte final, como se trata de un ajuste en arrastre no se parecerá a lo que tendremos cuando trabajemos con combustión, por lo que podemos considerarla de poco interés.

Además del ajuste, comparando la turbulencia entre ambas precámaras, podemos ver que la precámara con *swirl* tiene mayor turbulencia de forma general a lo largo de toda la curva. Esto tiene cosas positivas y negativas, aunque las positivas en este caso decantan la balanza. Mayor turbulencia implica mayor velocidad de combustión, lo que

#### I. MEMORIA

se traduce en mayor trabajo transmitido al pistón, gracias a una mayor velocidad en los orificios durante la descarga, como se muestra en la figura [6.3]. Sin embargo, también aumentan las pérdidas de calor, aunque como ya hemos dicho es mucho más importante el aumento de velocidad que el aumento de transmisión de calor.

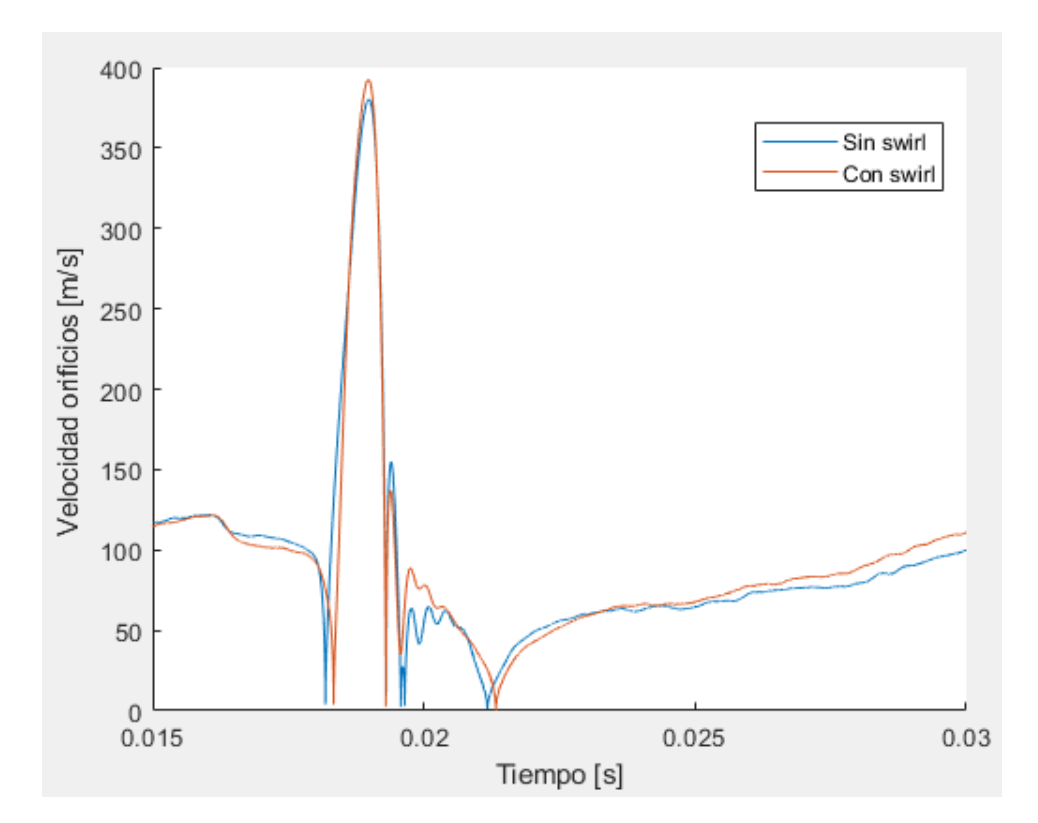

Figura [6.4]. Velocidad de los orificios

La velocidad es ligeramente superior debido al aumento de la velocidad de combustión. El pequeño desfase existente entre curvas es debido a que la precámara sin swirl llega instantes antes al punto muerto superior.

# 6.2 Modelo de pérdidas de calor

A partir de los resultados obtenidos en el ajuste de la turbulencia y realizando el ajuste de las pérdidas de calor según el apartado [5.3], los valores de los coeficientes obtenidos para cumplir con los requerimientos de liberación de calor en la cámara principal son:

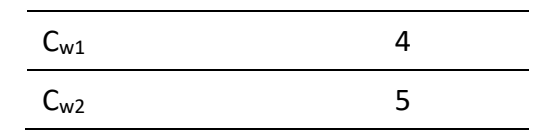

Tabla [6.2]. Coeficientes de pérdidas de la cámara principal.

Con esta configuración las pérdidas de calor en la cámara principal tienen la siguiente forma:

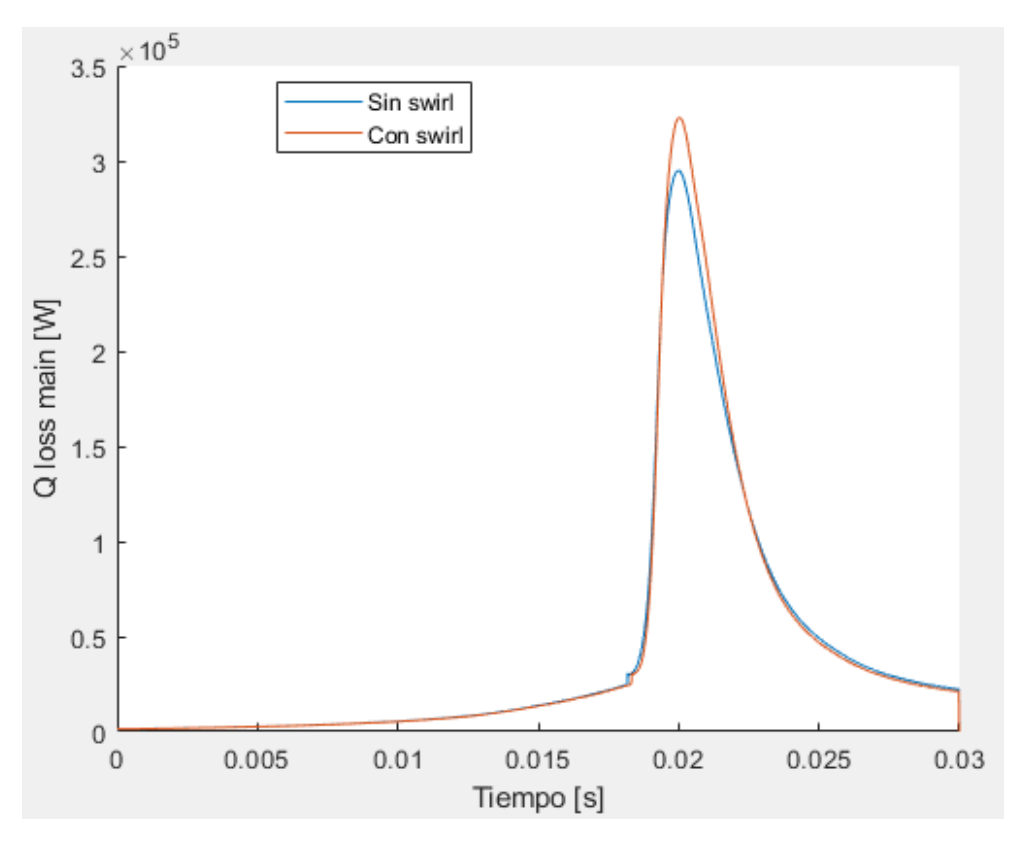

Figura [6.5]. Pérdidas de calor en cámara principal

Y los coeficientes para el modelo de la precámara son los siguientes:

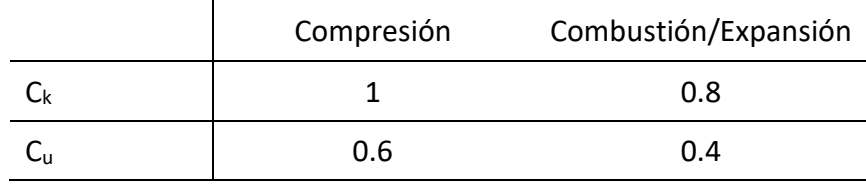

Tabla [6.3]. Coeficientes de pérdidas en la precámara.

Y las pérdidas de calor en la precámara asociadas a estos coeficientes son las siguientes:

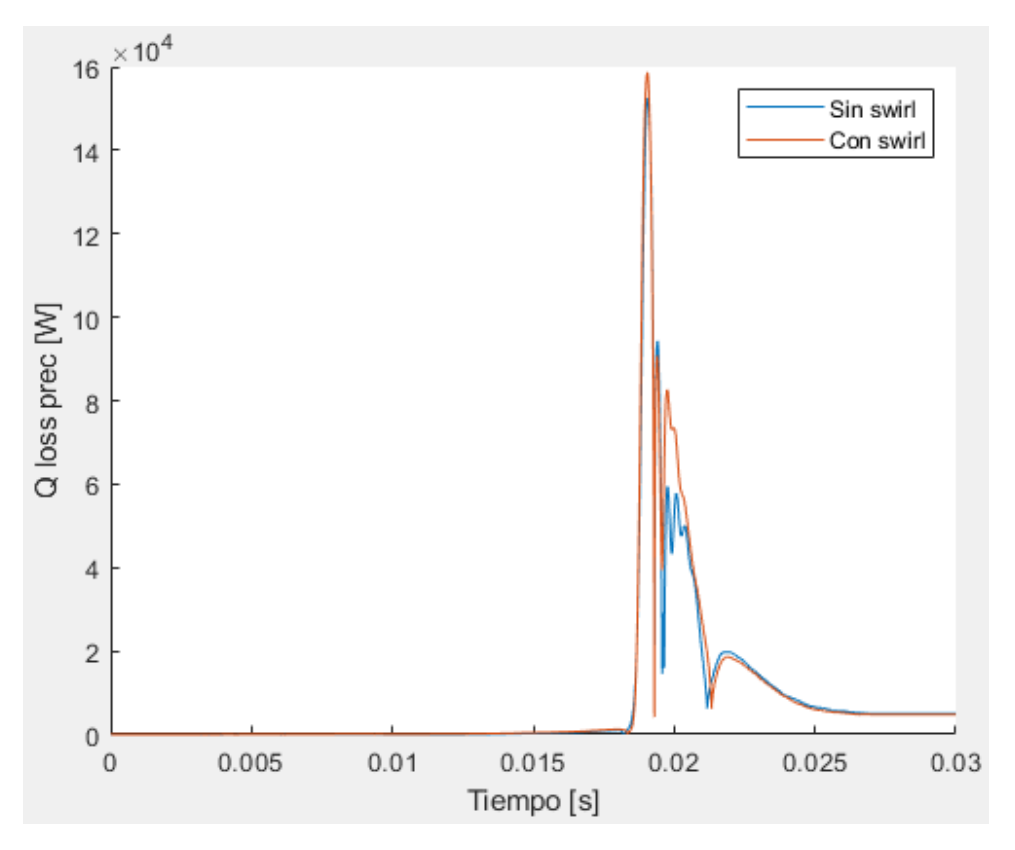

Figura [6.6]. Pérdidas de calor en precámara

Como se puede ver en las imágenes, las pérdidas de calor con más mayores en la precámara con *swirl.*

Con estos coeficientes hemos logrado el ajuste que queríamos en la liberación de calor, tanto en arrastre como en combustión. Los resultados de los arrastres de con ambas precámaras se pueden ver a continuación:

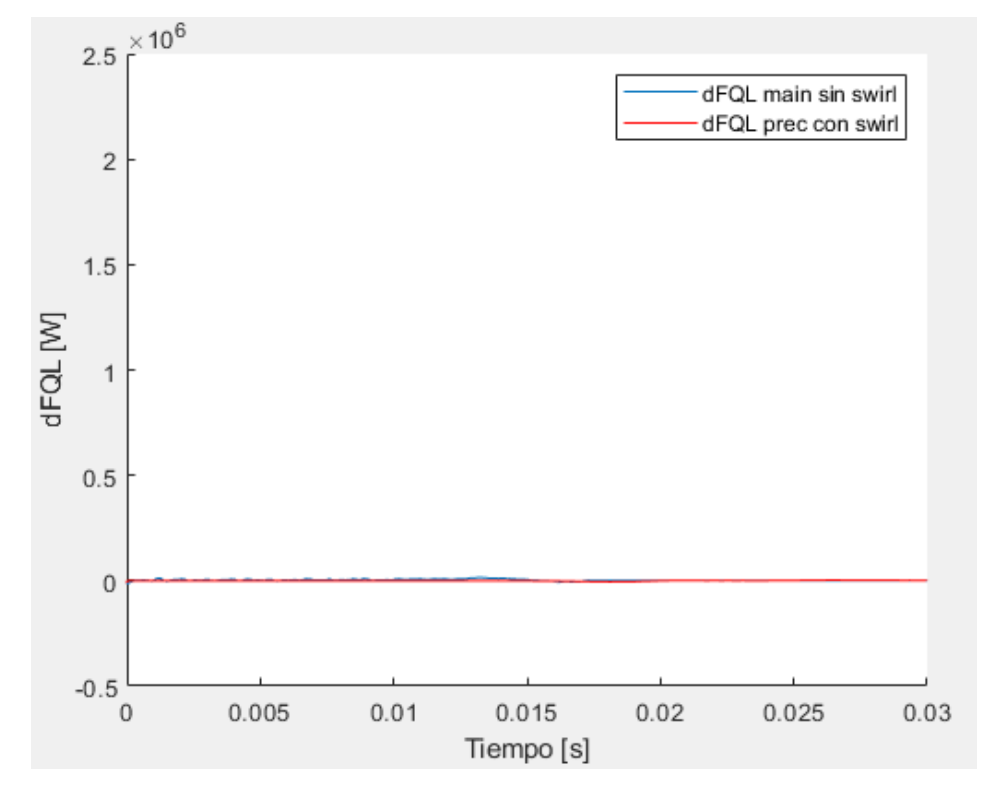

Figura [6.7]. dFQL cámara principal en arrastre

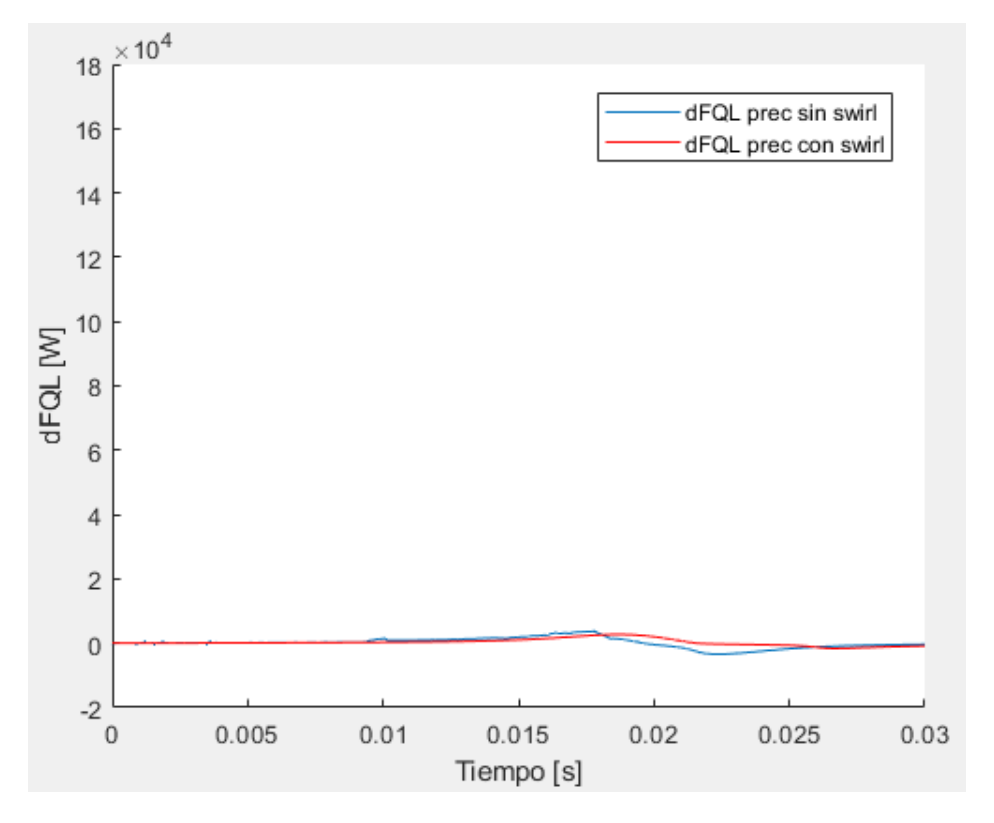

Figura [6.8]. dFQL precámara en arrastre

Como se puede apreciar en los gráficos, la liberación de calor obtenida en arrastre es nula o en el caso de la precámara casi nula.

Estas imperfecciones en la liberación de calor en la precámara se dan porque realizamos el ajuste paralelamente en arrastre y en combustión y al final llegamos a un compromiso entre ambas curvas. Sin embargo, la liberación de calor en la cámara principal se puede ver mucho más plana, gracias al tipo de ajuste que se hace con dos coeficientes, uno para ajustar el arrastre y otro para la combustión.

Las gráficas que se muestran a continuación son las de liberación de calor en combustión.

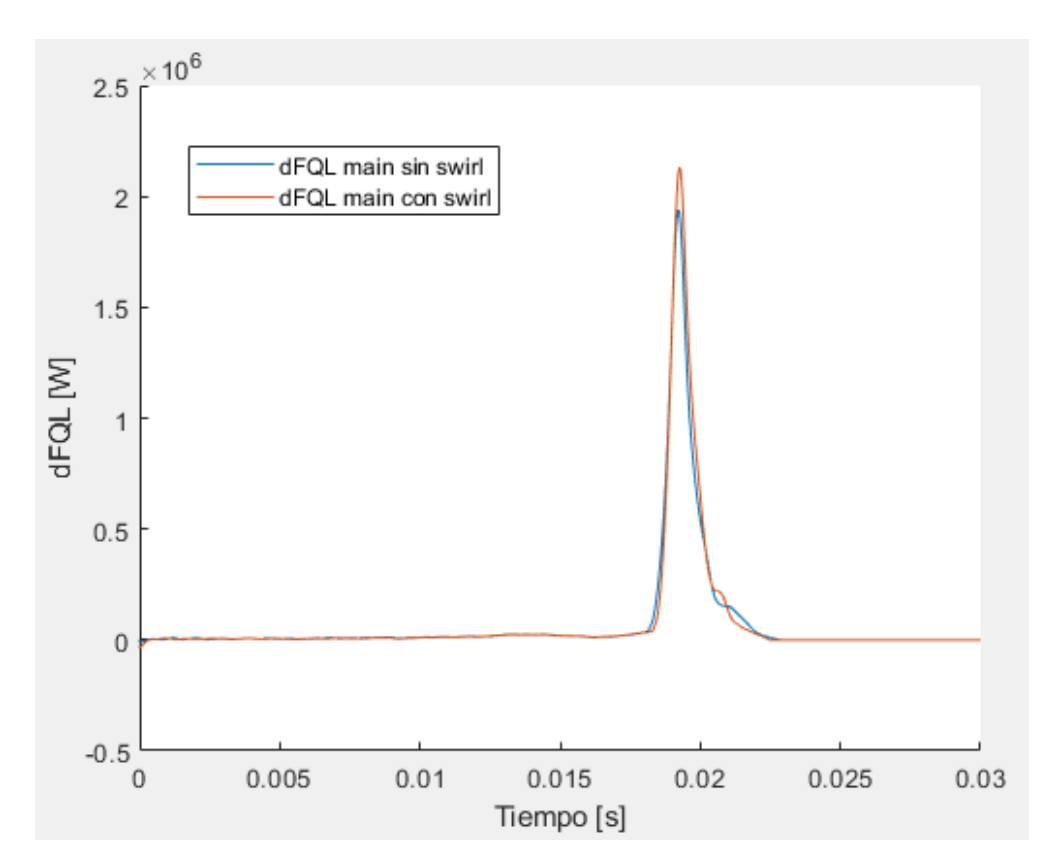

Figura [6.9]. dFQL cámara principal en combustión

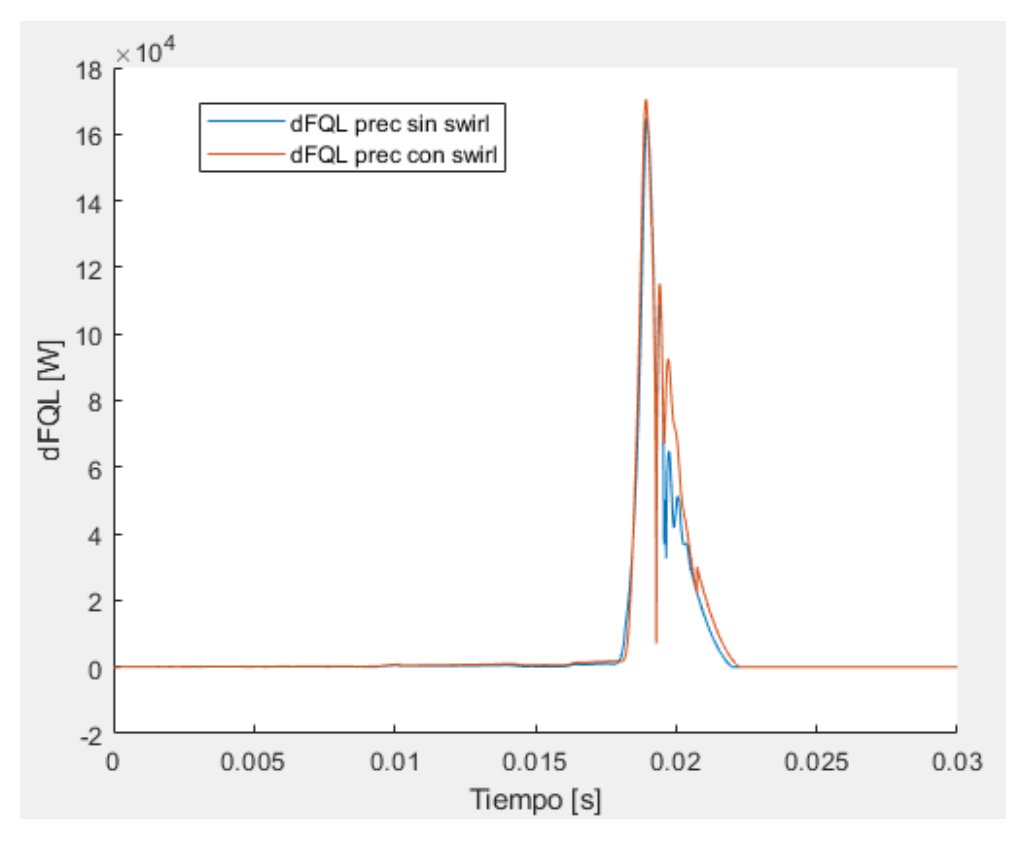

Figura [6.10]. dFQL precámara en combustión

Se puede apreciar en las gráficas que el primer tramo de la liberación de calor es nulo e igual al de arrastre. En la zona intermedia donde ocurre la combustión, se observa, sobre todo en la precámara ya que es más susceptible a pequeños cambios debido a su pequeño volumen, que existen varias oscilaciones de liberación de calor.

Como hemos podido ver en las imágenes captadas por la cámara, después de empezar la combustión en la precámara y empezar a salir los primeros gases quemados de ella, existe un segundo llenado de la precámara. Esto se produce porque la chispa salta unos instantes antes de llegar al punto muerto superior. La combustión empuja los gases de la precámara a la cámara principal, pero el final de la compresión vuelve a provocar un llenado de la precámara con mezcla fresca y gases quemados. Estos gases reaccionan con los gases que se están quemando en la precámara, provocando la segunda descarga, esta sí, con el pistón bajando, resultando la fase de expansión convencional y el quemado de la mezcla fresca en la cámara principal.

En el tramo final de la expansión se observa que ya ha terminado la combustión, y por tanto la liberación de calor es nula.

El resultado de ambas precámaras es parecido en cuanto a liberación de calor en la precámara, pero sí que podemos apreciar una tasa de liberación de calor más grande en la cámara principal de la configuración con *swirl*. La diferencia no es muy grande debido a que el desfase entre orificios tampoco lo es. El pequeño aumento de liberación de calor es debido a que las zonas intermedias entre los chorros salientes de los orificios se

#### I. MEMORIA

queman mejor gracias al pequeño movimiento de *swirl* que los chorros generan al salir de la precámara.
## Bibliografía

[1]. Cervelló Sanz, D. (2018). Análisis computacional del movimiento del aire en una máquina de compressión-expansión rápida.<http://hdl.handle.net/10251/109483>

[2]. Payri González, F.; Desantes Fernández, JM. (2011). MOTORES DE COMBUSTIÓN INTERNA ALTERNATIVOS. Editorial Universitat Politècnica de València.

[3]. Verdú Torres, D. (2017). Mejora de una herramienta de diagnóstico de la combustión a partir de la presión instantánea en cámara mediante la incorporación de un modelo de tumble. http://hdl.handle.net/10251/81067

[4]. Vázquez Vidal, C. (2018). Análisis del desarrollo de la combustión bajo condiciones de carga homogénea mediante el uso de la máquina de compresión y expansión rápida. http://hdl.handle.net/10251/98604

[5]. Fogué Robles, Á. (2018). Estudio de un sistema de combustión por pre-cámara en una máquina de compresión-expansión.<http://hdl.handle.net/10251/111650>

[6]. Bardis, K., Xu, G., Kyrtatos, P., Wright, Y.M. et al., "A Zero Dimensional Turbulence and Heat Transfer Phenomenological Model for Pre-Chamber Gas Engines," SAE Technical Paper 2018-01-1453, 2018, doi:10.4271/2018-01-1453.

[7]. Fogla, N., Bybee, M., Mirzaeian, M., Millo, F. et al., "Development of a K-k-ε Phenomenological Model to Predict In- Cylinder Turbulence," *SAE Int. J. Engines*  10(2):2017, doi:10.4271/2017-01-0542.

[8]. López Pintor, D. (2017). Theoretical and experimental study on the autoignition phenomena of homogeneous reactive mixtures. Universitat Politècnica de València. doi:10.4995/Thesis/10251/90642

[9]. "A Universally Applicable Equation for the Instantaneous Heat Transfer Coefficient in the Internal Combustion Engine" G. Woschni 1967 Maschinenfabrik Augsburg - Nürnberg AG

[10]. Bargende M. Ein Gleichungsansatz Zur Berechnung Der instationären Wandwärmeverluste Im Hochdruckteil Von Ottomotoren. PhD Thesis, Darmstadt University, 1990.

[11]. Tadashi Tsurushima, Eiji Kunishima, Yasuo Asaumi, Yuzo Aoyagi, and Yoshiteru Enomoto. The e ect of knock on heat loss in homogeneous charge compression ignition engines. In SAE Technical Paper Series. SAE International, mar 2002. doi: 10.4271/2002-01-0108. URL https: //doi.org/10.4271/2002-01-0108.

### I. MEMORIA

# Parte II Planos

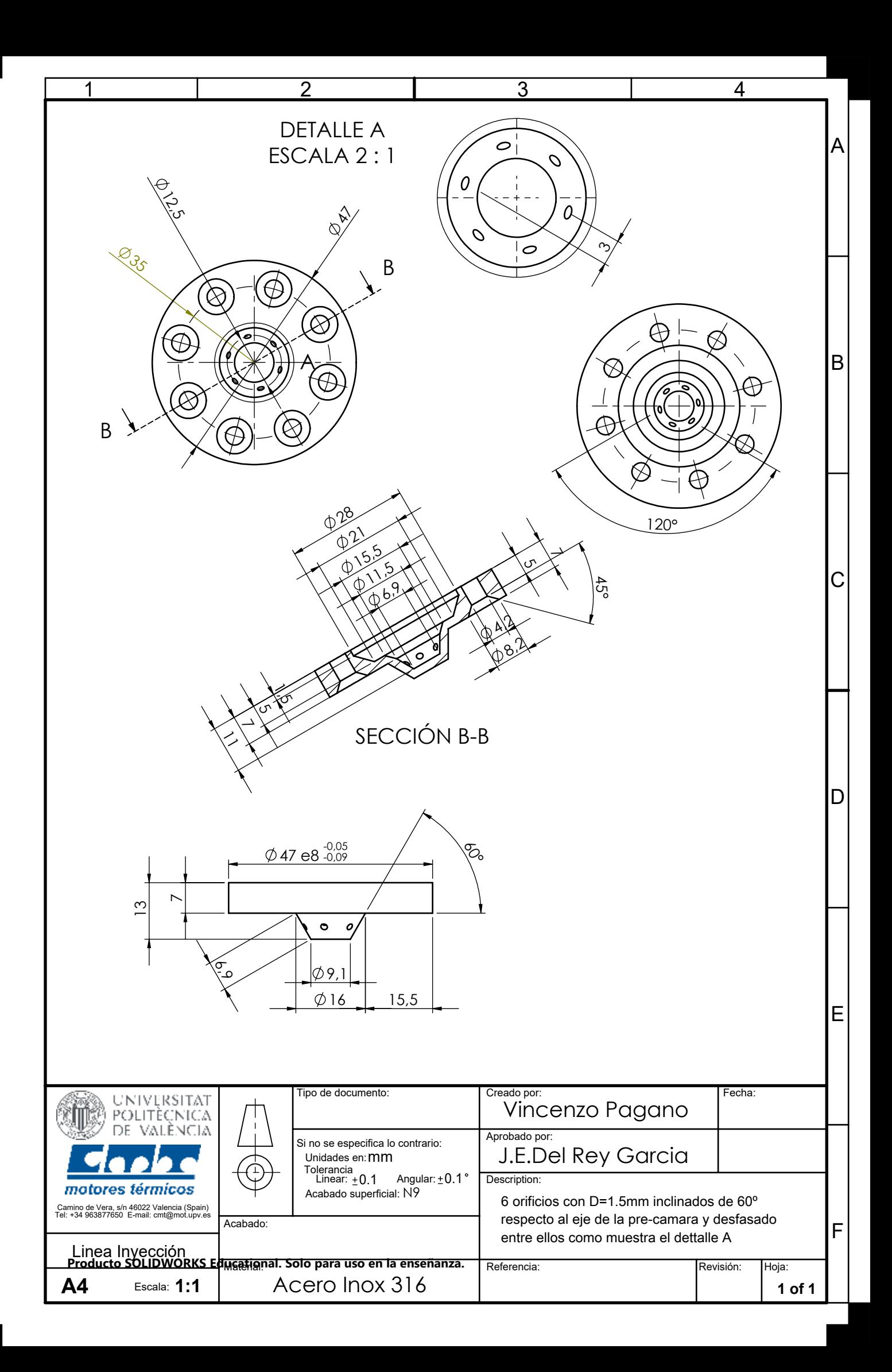

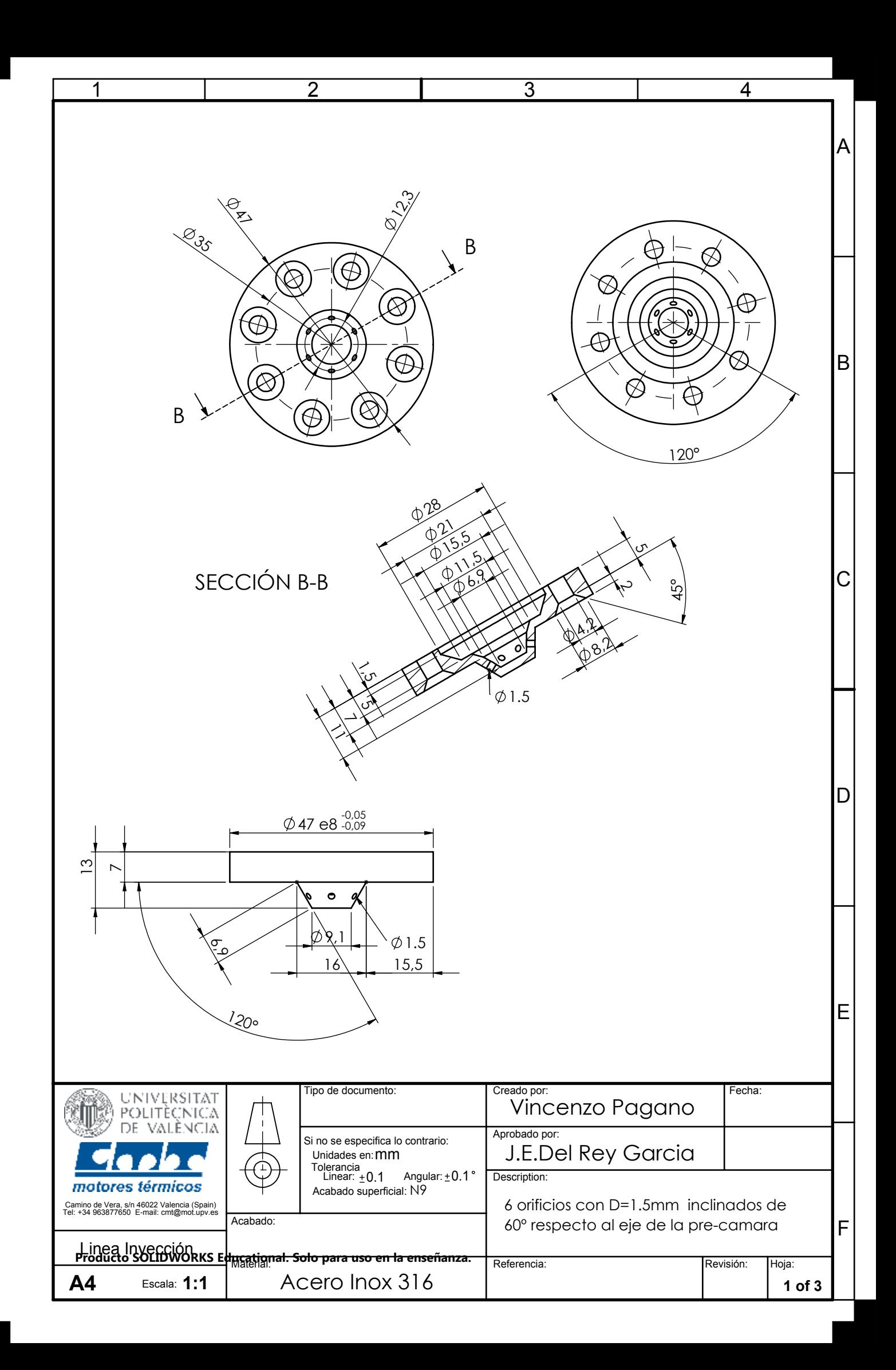

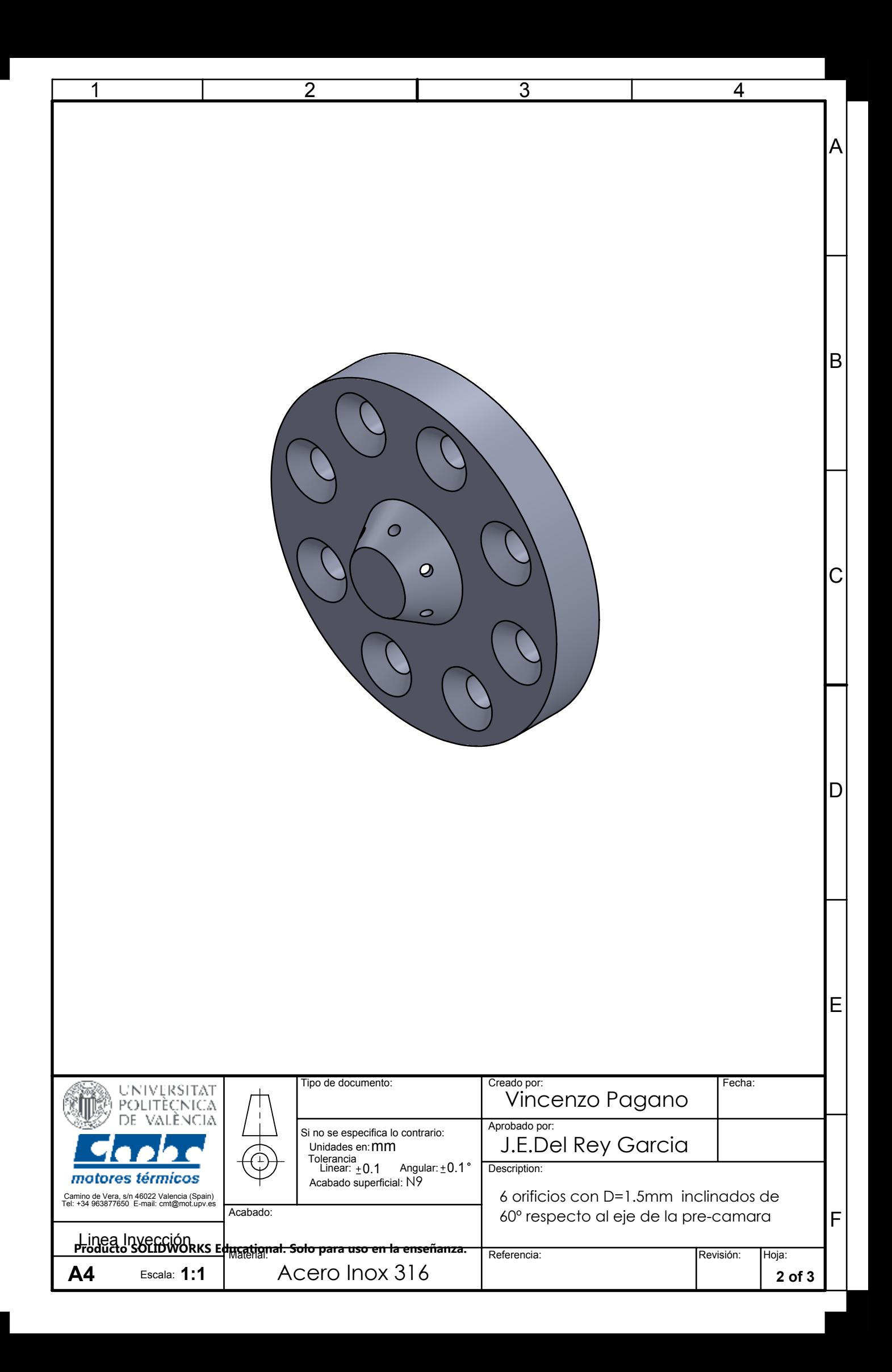

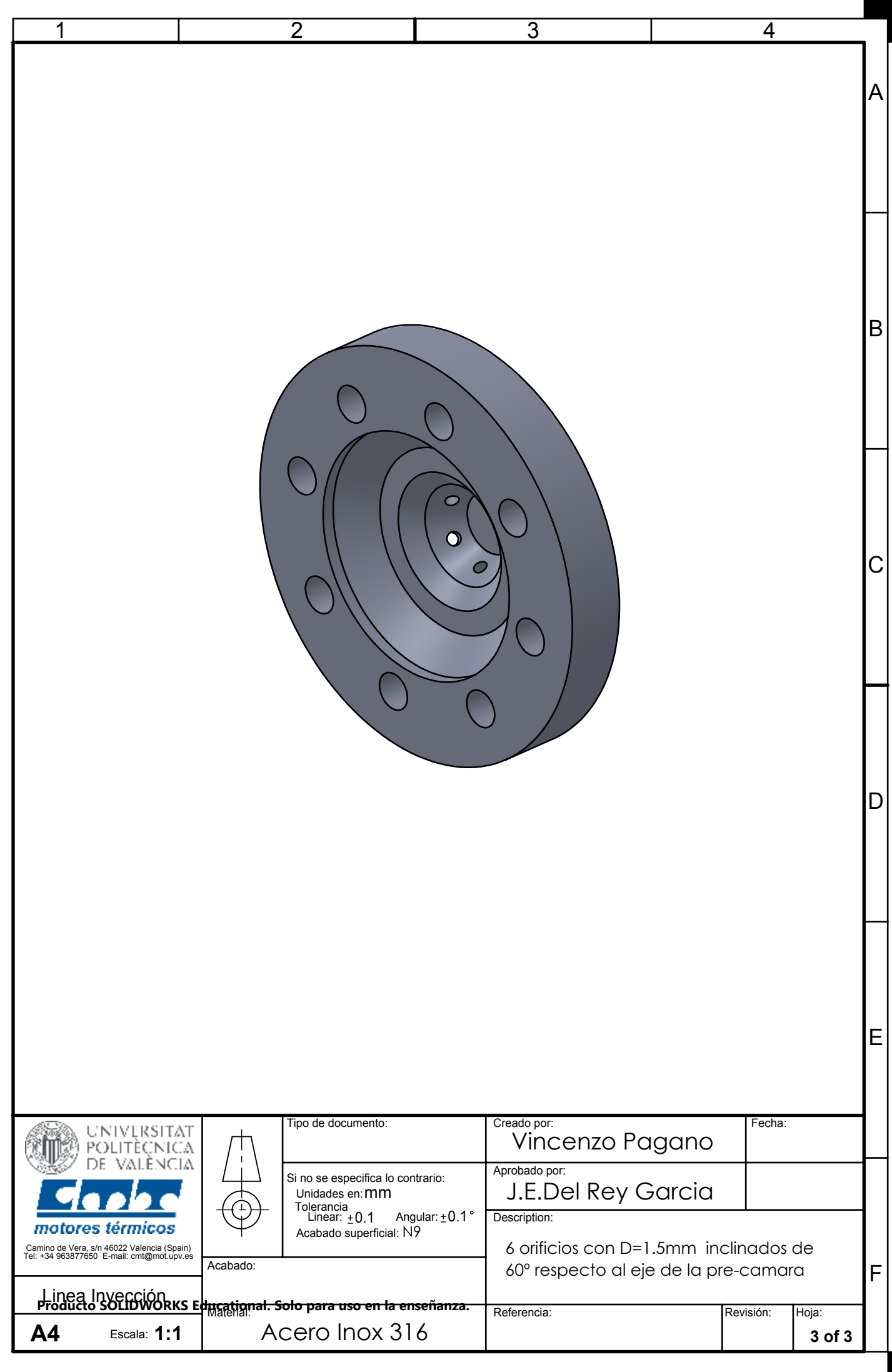

# Parte III Presupuesto

### III. PRESUPUESTO

## 7. Presupuesto del proyecto

En este apartado se tratará de cuantificar los recursos que se han empleado para la realización del proyecto, así como el coste que ha supuesto cada recurso y el coste total del proyecto.

## 7.1 Recursos

Personal

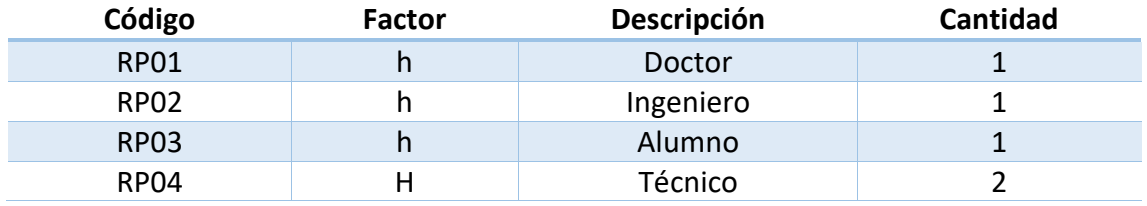

### Recursos informáticos

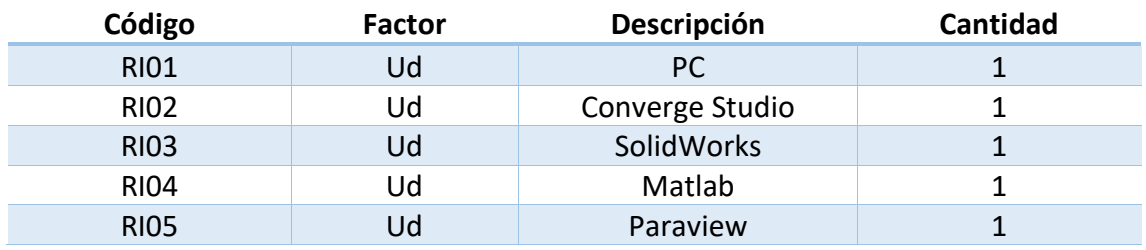

#### Instalaciones

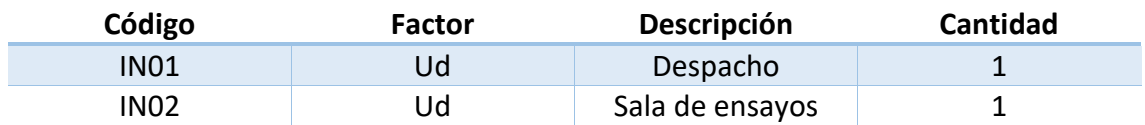

#### Materiales

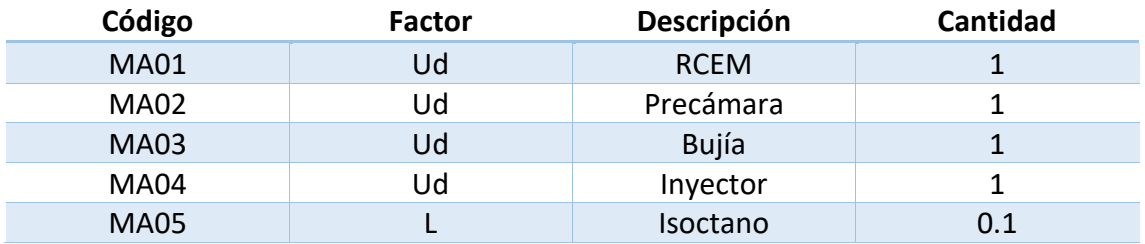

Los materiales incluidos en la tabla son los que se han comprado para la realización del proyecto y los que se compraron antes, pero aún no se han amortizado. Aparte de los materiales incluidos en la tabla anterior, existen otros equipos necesarios para el funcionamiento de la RCEM, así como la instrumentación que no los tendremos en

cuenta ya que se compraron antes del inicio de este proyecto y están totalmente amortizados.

## 7.2 Precios unitarios

Para calcular el coste de personal se considerará el salario bruto por hora de cada empleado y así obtenemos los siguientes gastos de personal.

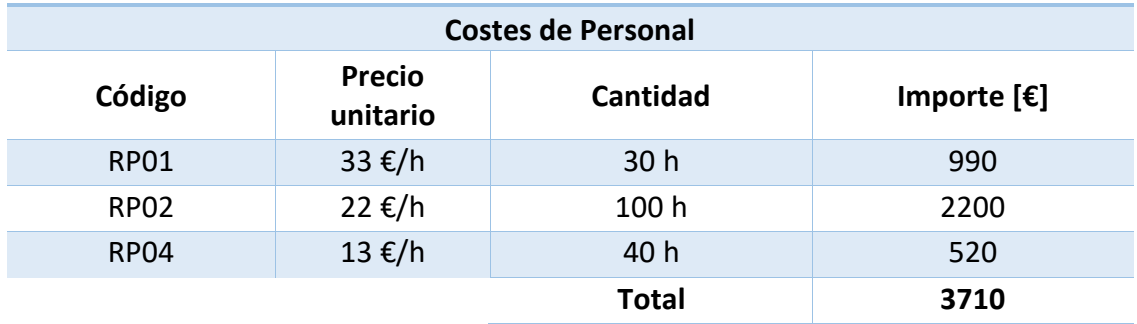

Para el cálculo de los equipos informáticos utilizados se tendrá en cuenta el gasto que suponen las licencias de los programas al departamento. Puesto que Paraview es un programa de libre acceso no tiene ningún coste de adquisición. La versión de SolidWorks y Matlab utilizadas han sido la de estudiante, versiones gratuitas para los estudiantes de la universidad, por lo que tampoco contabilizarán como gasto de adquisición. En cambio, Converge tiene un coste anual de 3000€, por lo que suponiendo 1800h de trabajo anuales, el precio es 1.67 €/h.

Además, considerando un precio de adquisición de 1000€ para el PC y un periodo de amortización de 4 años, el precio unitario por hora es de 0.14 €/h.

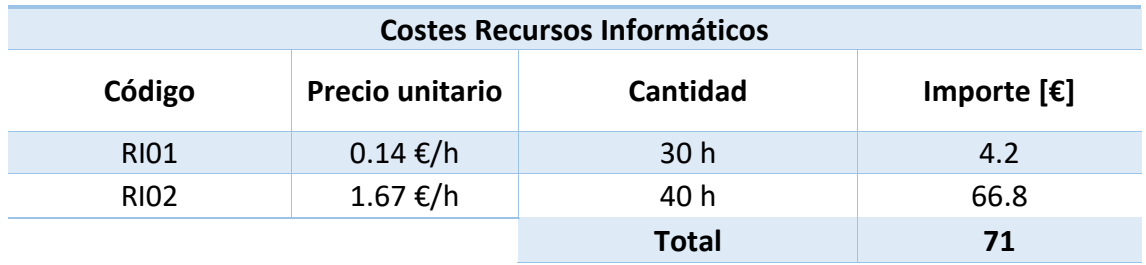

El uso de la sala de ensayos y del despacho suponen un gasto de luz y agua que deberemos tener en cuenta.

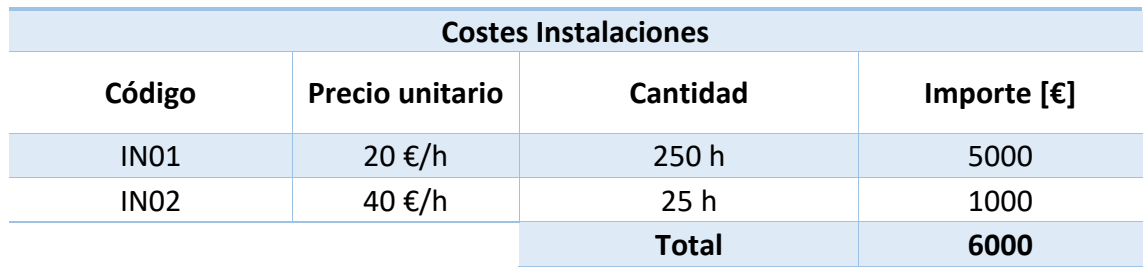

El único material que debemos amortizar es la RCEM, si tiene un precio de adquisición de 335000€, con un periodo de amortización de 10 años, teniendo en cuenta 1800h de trabajo anuales, el precio unitario por hora es de 18.61 €/h.

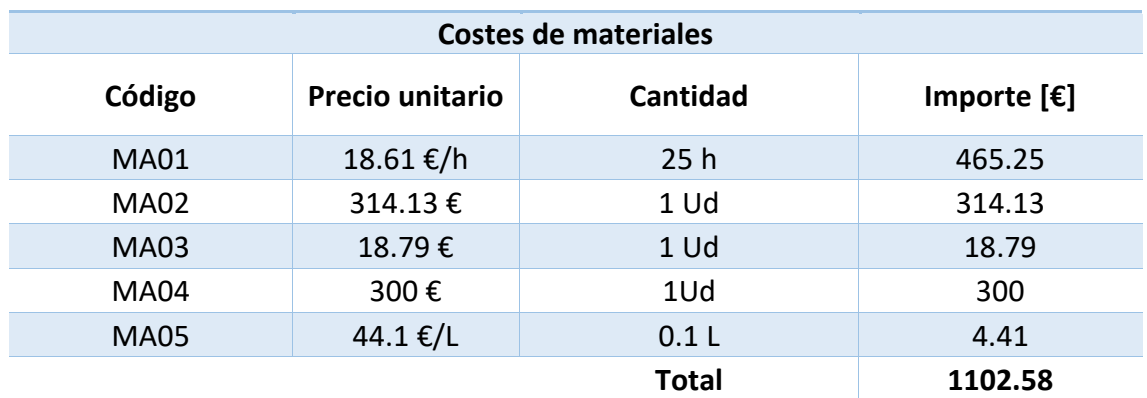

## 7.3 Presupuesto total

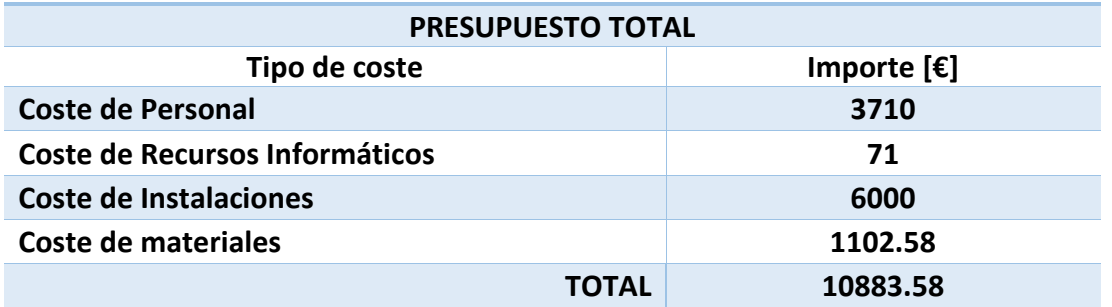

El coste total del proyecto llevado a cabo son diez mil ochocientos ochenta y tres euros con cincuenta y ocho céntimos, 10883.58 €.